CICS Transaction Server for z/OS

**Example 20 Language Environment within CICS TS:** Questions and Answers

> Robert Harris CICS Technical Strategy IBM Hursley

Issued: 01 October 2002 Revision Date: 01 November 2003 Previous Revision Date: 01 October 2002<br>Review Date: 01 October 2002<br>Review Date: As required As required

#### **Take Note!**

Before using this document be sure to read the general information under "Notices".

Second Edition, November 2003.

**© Copyright International Business Machines Corporation 2003.** All rights reserved. Note to US Government Users -- Documentation related to restricted rights -- Use, duplication or disclosure is subject to restrictions set forth in GSA ADP Schedule contract with IBM Corp.

#### **Notices:**

The following paragraph does not apply in any country where such provisions are inconsistent with local law.

INTERNATIONAL BUSINESS MACHINES CORPORATION PROVIDES THIS PUBLICATION "AS IS" WITHOUT WARRANTY OF ANY KIND, EITHER EXPRESS OR IMPLIED, INCLUDING, BUT NOT LIMITED TO, THE IMPLIED WARRANTIES OF MERCHANTABILITY OR FITNESS FOR A PARTICULAR PURPOSE.

Some states do not allow disclaimer of express or implied warranties in certain transactions, therefore this statement may not apply to you.

References in this publication to IBM products, programs, or services do not imply that IBM intends to make these available in all countries in which IBM operates.

Any reference to an IBM licensed program or other IBM product in this publication is not intended to state or imply that only IBM's program or other product may be used. Any functionally equivalent program that does not infringe any of the intellectual property rights may be used instead of the IBM product.

Evaluation and verification of operation in conjunction with other products, except those expressly designated by IBM, is the user's responsibility.

IBM may have patents or pending patent applications covering subject matter in this document. The furnishing of this document does not give you any license to these patents. You can send license inquiries, in writing, to the IBM Director of Licensing, IBM

Corporation, 500 Columbus Avenue, Thornwood, New York 10594, USA.

The information contained in this document has not be submitted to any formal IBM test and is distributed AS-IS. The use of the information or the implementation of any of these techniques is a customer responsibility and depends on the customer's ability to evaluate and integrate them into the customer's operational environment. While each item has been reviewed by IBM for accuracy in a specific situation, there is no guarantee that the same or similar results will be obtained elsewhere. Customers attempting to adapt these techniques to their own environments do so at their own risk.

#### **Trademarks:**

The following are Trademarks of International Business Machines Corporation in the United States, in other countries, or both:

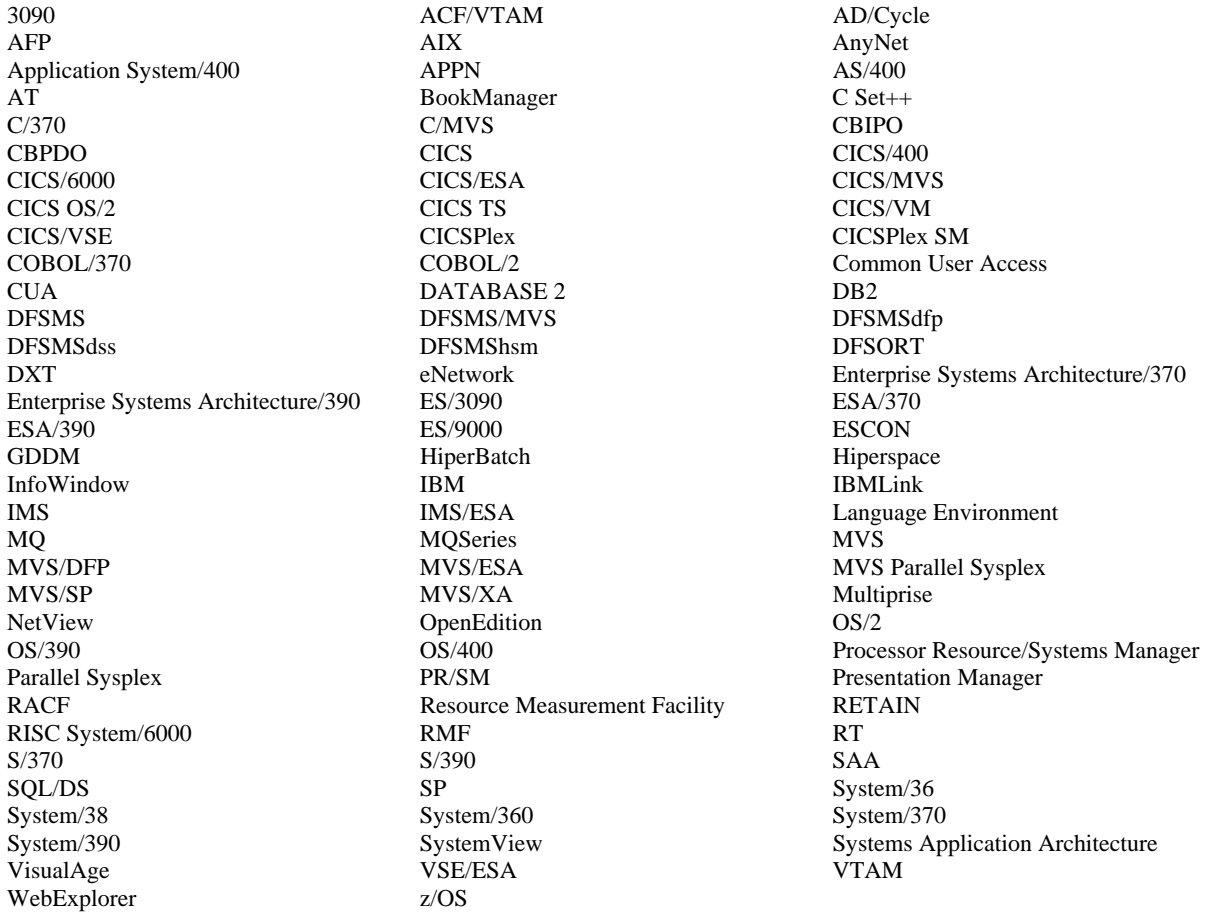

UNIX is a registered Trademark in the United States and other countries licensed exclusively through X/Open Company Limited .

Java and all Java-based trademarks and logos are trademarks or registered trademarks of Sun Microsystems, Inc. in the United States and other countries.

INTEL is a registered trademark of Intel Corporation, in the United States, or other countries, or both.

Microsoft, Windows, and Windows NT are trademarks of Microsoft Corporation in the United States, or other countries, or both.

Other company, product, and service names may be trademarks or service marks of others.

#### **Summary of amendments:**

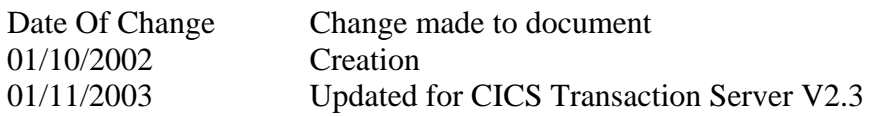

#### **Reference Material and Bibliography:**

In addition to the general CICS TS and Language Environment documentation, these manuals are especially relevant:

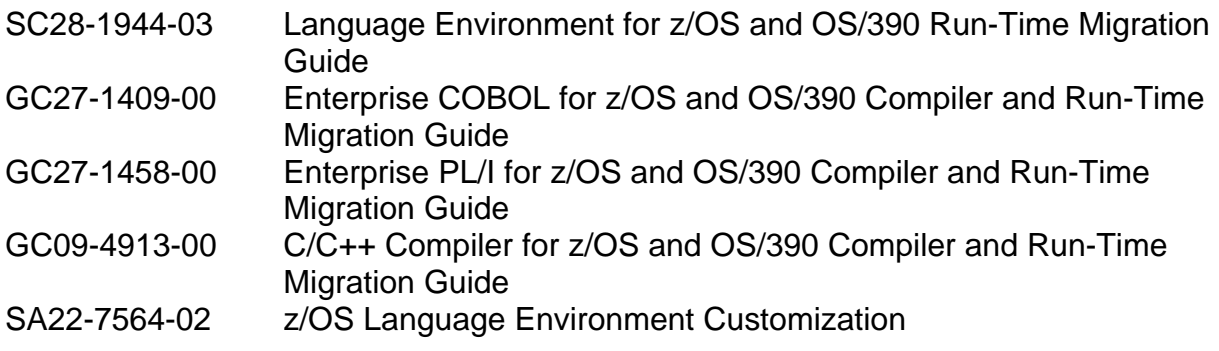

#### **Preface:**

This document is directed at CICS System Programmers who want to understand the implications of installing Language Environment into a CICS TS region.

It is aimed at taking a System Programmer who is knowledgeable about the CICS TS environment through a series of Questions and Answers about the installation of Language Environment and the associated implications for OS/VS COBOL, VS COBOL II, OS PL/I and OS C programs.

Knowledge of Java™, Enterprise Java Bean™ (EJB™) or Enterprise Bean™ function in the CICS Transaction Server for z/OS environment is not required.

The information in this document is only applicable to CICS Transaction Server for z/OS Version 1.3 and Version 2.3. It does not apply to other CICS releases. The notation **CICS TS >2.3** means the next release of CICS Transaction Server after Version 2.3.

Included in this edition are summary tables showing the support status for compiled languages within CICS TS 2.3.

The contents of this document should be treated as **advice only**. Full and detailed information is contained within the documentation for CICS TS and Language Environment.

# Table of Contents

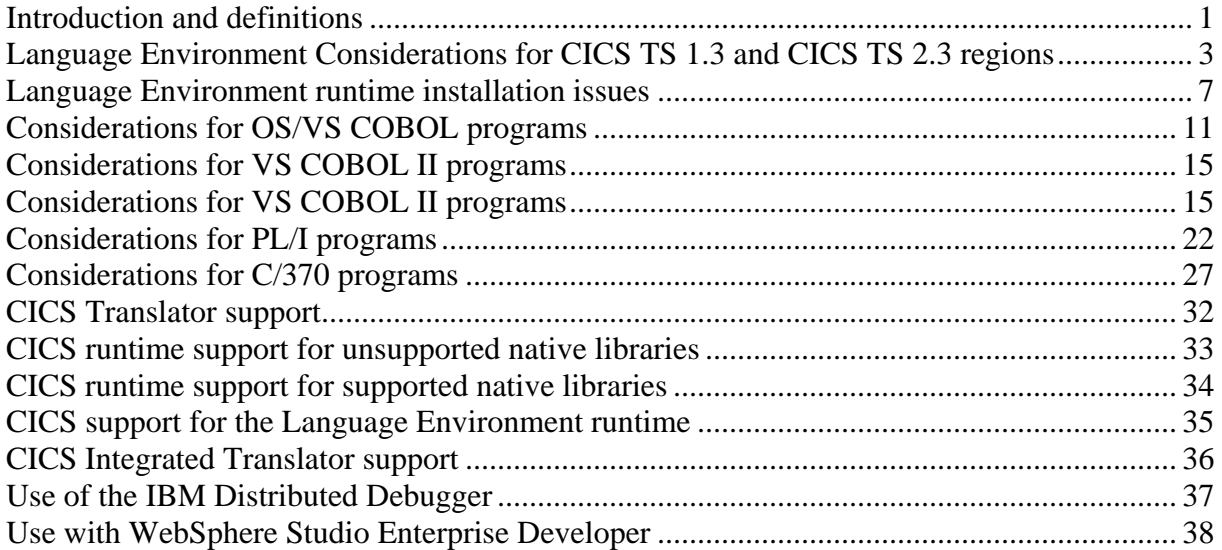

#### <span id="page-7-0"></span>**Introduction and definitions**

This document considers the effect on CICS applications running within the CICS TS environment when Language Environment is placed within the CICS TS region. It consists of a series of Questions and Answers aimed at the CICS System Programmer.

Some confusion has arisen over the exact meaning of 'Installing Language Environment within CICS'. This term has been laxly used. It covers several arenas, all of which are separate:

- 1. It can mean using runtime libraries provided as part of the z/OS Language Environment component
- 2. It can mean using a runtime supported by IBM for CICS application programs (such as a runtime for OS/VS COBOL modules)
- 3. It can mean running CICS application programs using the z/OS Language Environment libraries

Confusion has arisen because of the requirement in the release of CICS TS Version 2.3 to use the Language Environment runtime (point number 3).

If the Language Environment runtime is not being used in CICS TS 1.3 or CICS TS 2.2 (where it is optional) applications may notice an effect when changing from an unsupported runtime (point number 2) to the Language Environment runtime required in CICS TS 2.3. The application module will not have changed, but as the Language Environment runtime is controlled by options, these settings may introduce a changed behaviour. An example of this is to do with the manner in which obtained storage is initialised. This type of change is briefly considered in this document.

CICS TS 2.3 will support the execution of OS/VS COBOL application program modules provided the OS/VS COBOL runtime is supported by IBM. This supported runtime is provided within the Language Environment libraries (point number 1). However, CICS TS 2.3 will be the last release of CICS to support the execution of OS/VS COBOL modules.

Thus, CICS TS 2.3 (as well as CICS TS 1.3 & CICS TS 2.2) will run OS/VS COBOL modules in a Language Environment provided runtime which is distinct from the Language Environment runtime used for other modules. The implications of this are discussed in this document.

A discussion about these issues from the standpoint of a CICS TS 1.3 (or CICS TS 2.2) region not containing a Language Environment is on page [3.](#page-9-1) Issues relating to the Language Environment runtime are documented on page [7.](#page-13-1)

A discussion about the implication for modules compiled with an OS/VS COBOL compiler is on page [11](#page-17-1).

Modules compiled with VS COBOL II, early versions of PL/I or early versions of C can run with either their own runtime or within the Language Environment runtime. Implications for these modules are discussed on page [15](#page-21-1) for VS COBOL II, pag[e 2](#page-28-1)2 for PL/I and p[age](#page-33-1) 27 for C.

The runtime for an application module within a CICS TS region is a choice between the native runtime suitable for that module and the Language Environment runtime. This topic is discussed with regard to CICS TS 1.3 and CICS TS 2.3.

This document aims to be a simple Question and Answer to inform the reader. A reader with expert knowledge of Language Environment processing and CICS TS functionality will be able to discern additional options. However, as these are not recommended for general use, they are not discussed in this text. After the Q&A sections, summary tables show support status and usage for high-level compiled languages with CICS – this information starts on page [32](#page-38-1).

The author assumes the progress of CICS TS from Version 1.3 to Version 2.3 omitting CICS TS Version 2.1 and CICS TS Version 2.2. The recommended migration for customers using CICS TS Version 1.3 is to CICS TS Version 2.3.

Advice given in this document is relevant to the great majority of application programs and modules. However, there are some cases where advice about not recompiling or relinking a module may be inaccurate for a very small number of highly complex programs using very old compilers.

Consequently, this document is only for general guidance. Full and definitive information is contained within the CICS TS and Language Environment documentation.

If you need to raise a problem with IBM associated with the issues discussed in this document, you must be using a supported runtime.

### <span id="page-9-1"></span><span id="page-9-0"></span>**Language Environment Considerations for CICS TS 1.3 and CICS TS 2.3 regions**

This section discusses Language Environment function from the viewpoint of a CICS TS region without a supported runtime moving to a supported runtime. Language related issues are discussed subsequently, starting on page [11](#page-17-1).

If the CICS TS region already contains a Language Environment runtime, most of the Questions in this section will already have been considered.

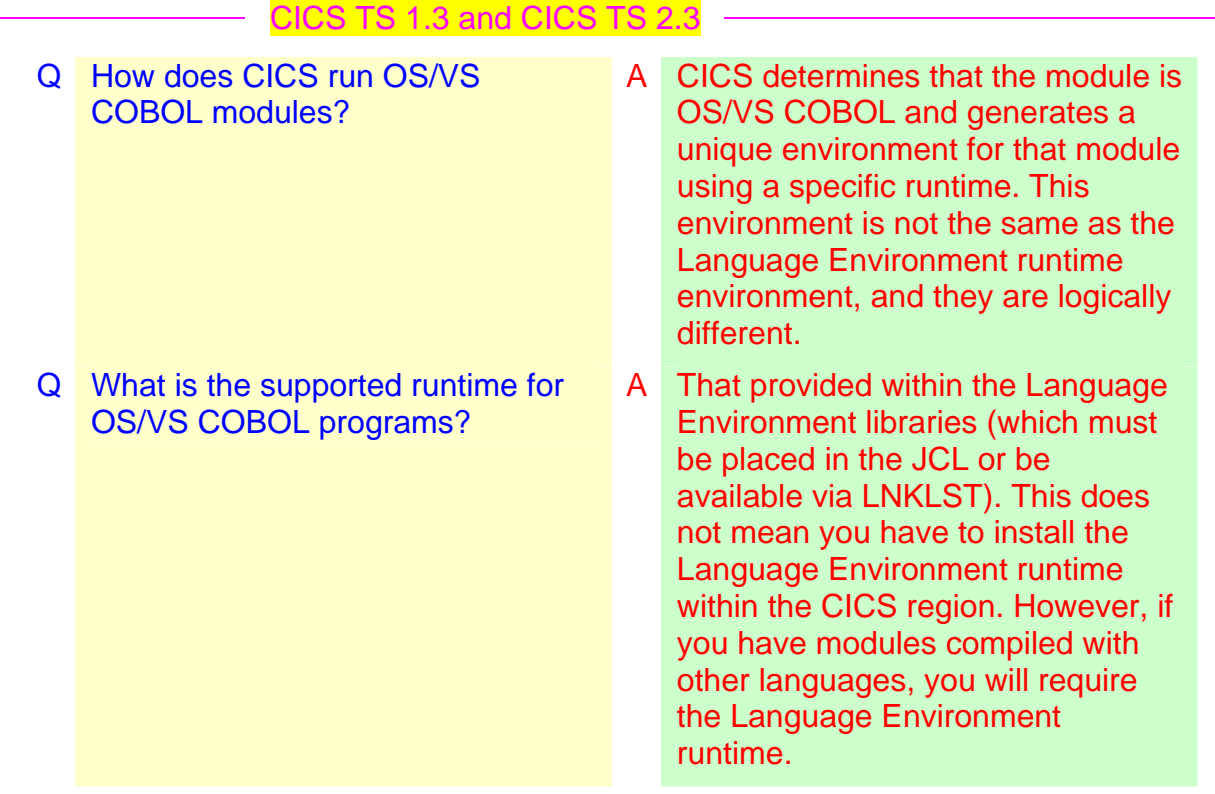

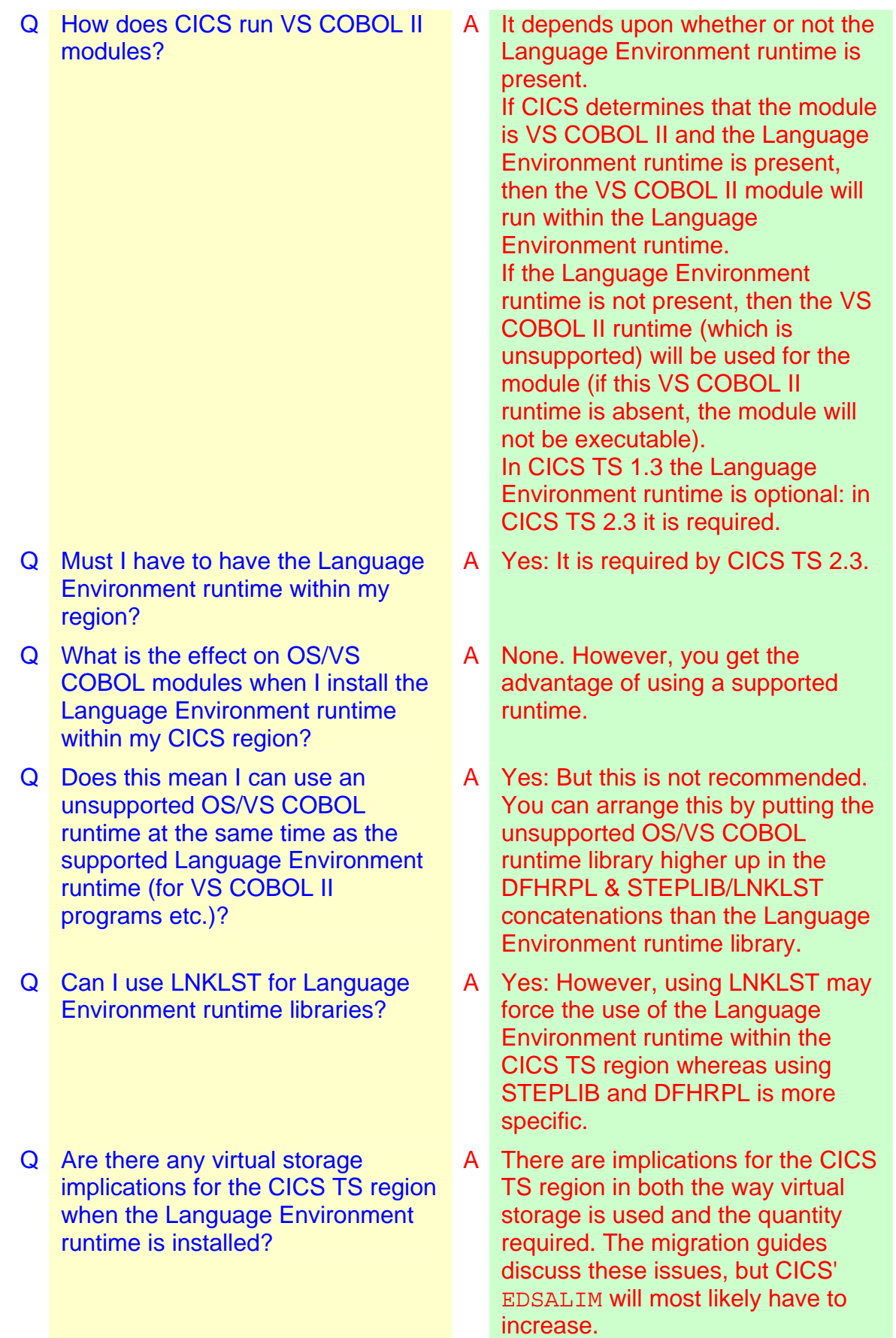

Implications for CICS TS modules when Language Environment is installed Language Environment Considerations for CICS TS 1.3 and CICS TS 2.3 regions Page 4 of 39

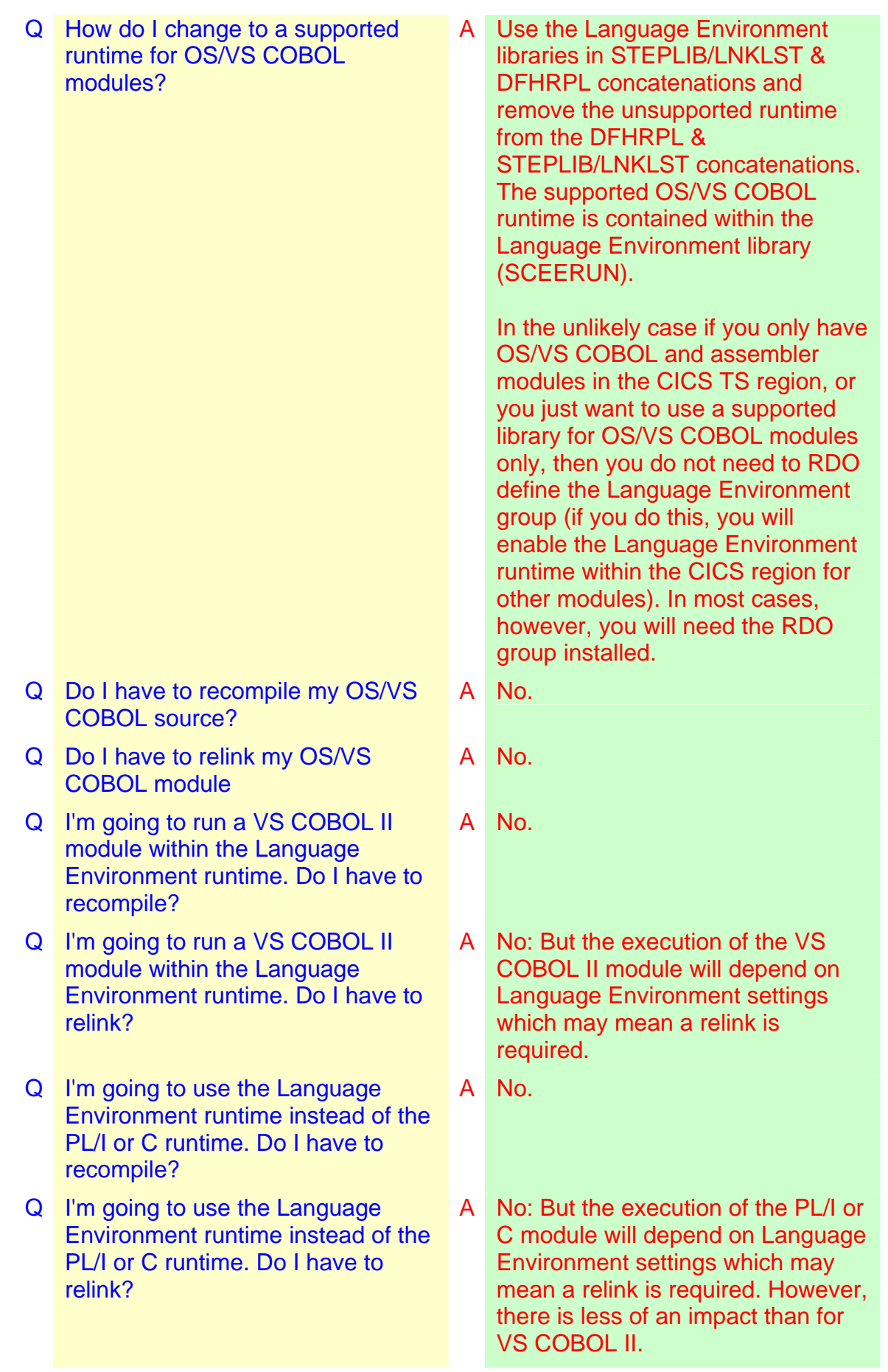

Implications for CICS TS modules when Language Environment is installed Language Environment Considerations for CICS TS 1.3 and CICS TS 2.3 regions Page 5 of 39

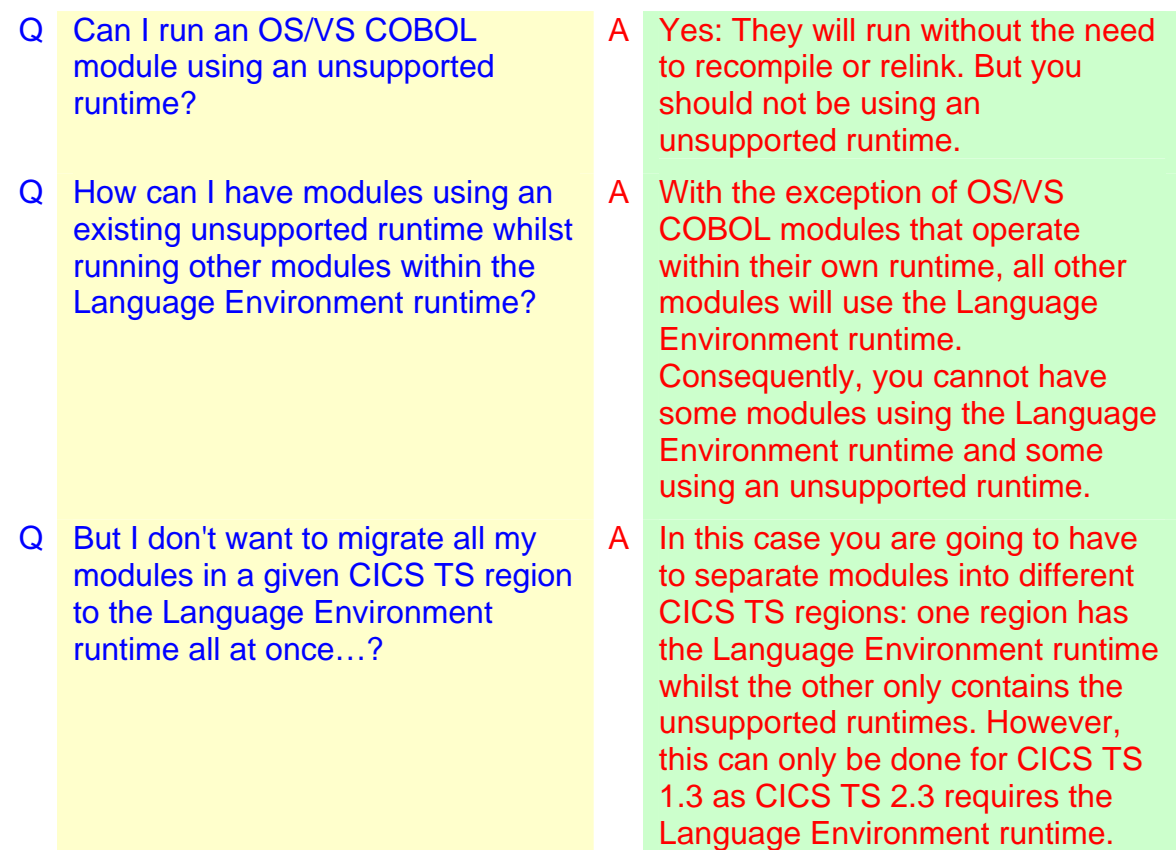

## <span id="page-13-1"></span><span id="page-13-0"></span>**Language Environment runtime installation issues**

This section discusses issues relating to the installation of the Language Environment runtime into a CICS region. Although the Language Environment runtime is optional for CICS TS 1.3, it is required for CICS TS 2.3.

If you have already installed the Language Environment runtime, most of the issues in this section will already have been resolved. Otherwise, it is recommended that the Language Environment runtime be installed as early as possible to avoid these issues occurring at a later date. It is important that all available Language Environment fixes are active for CICS TS 2.3.

Language related issues are discussed subsequently, starting on page [11](#page-17-1).

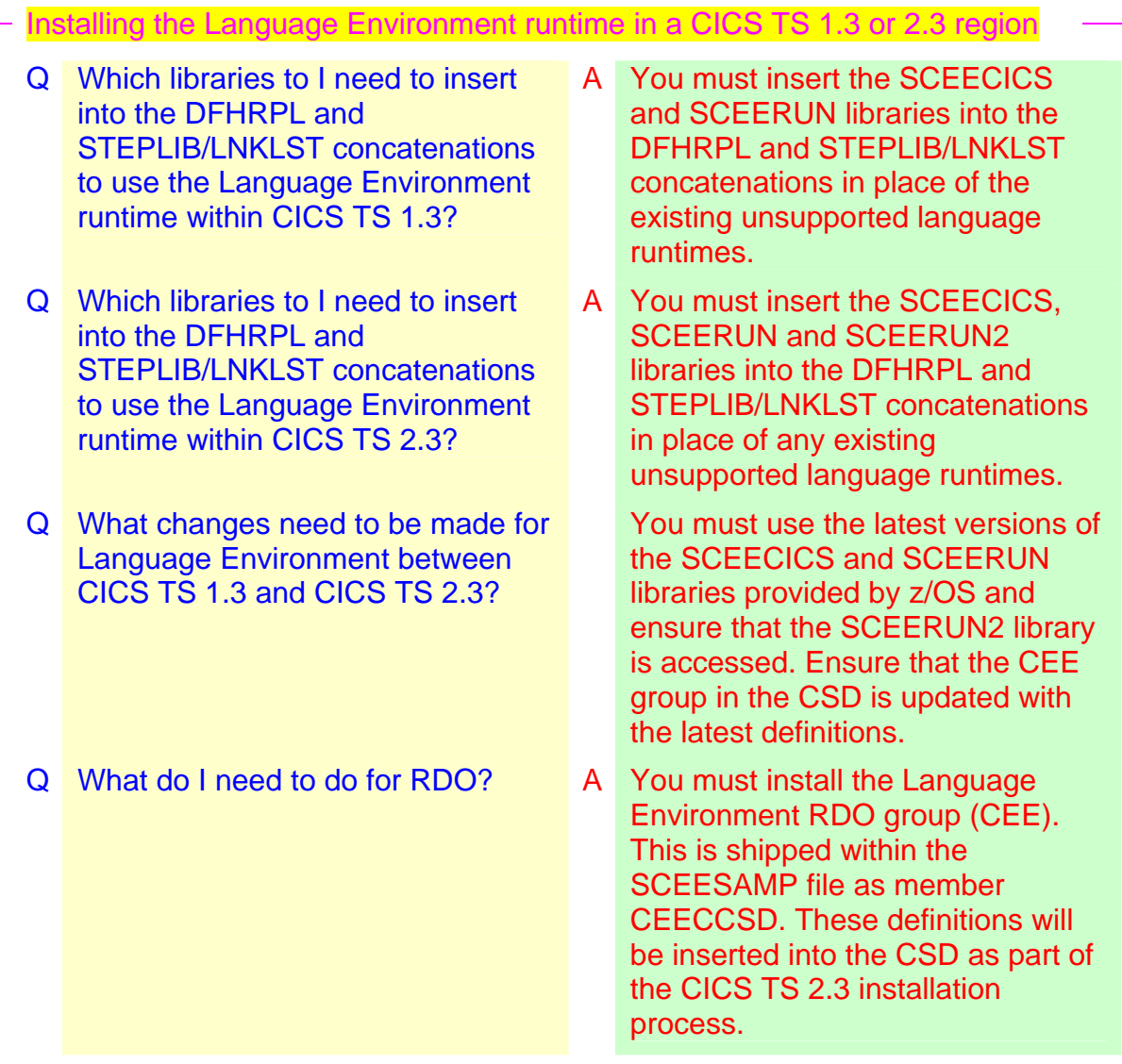

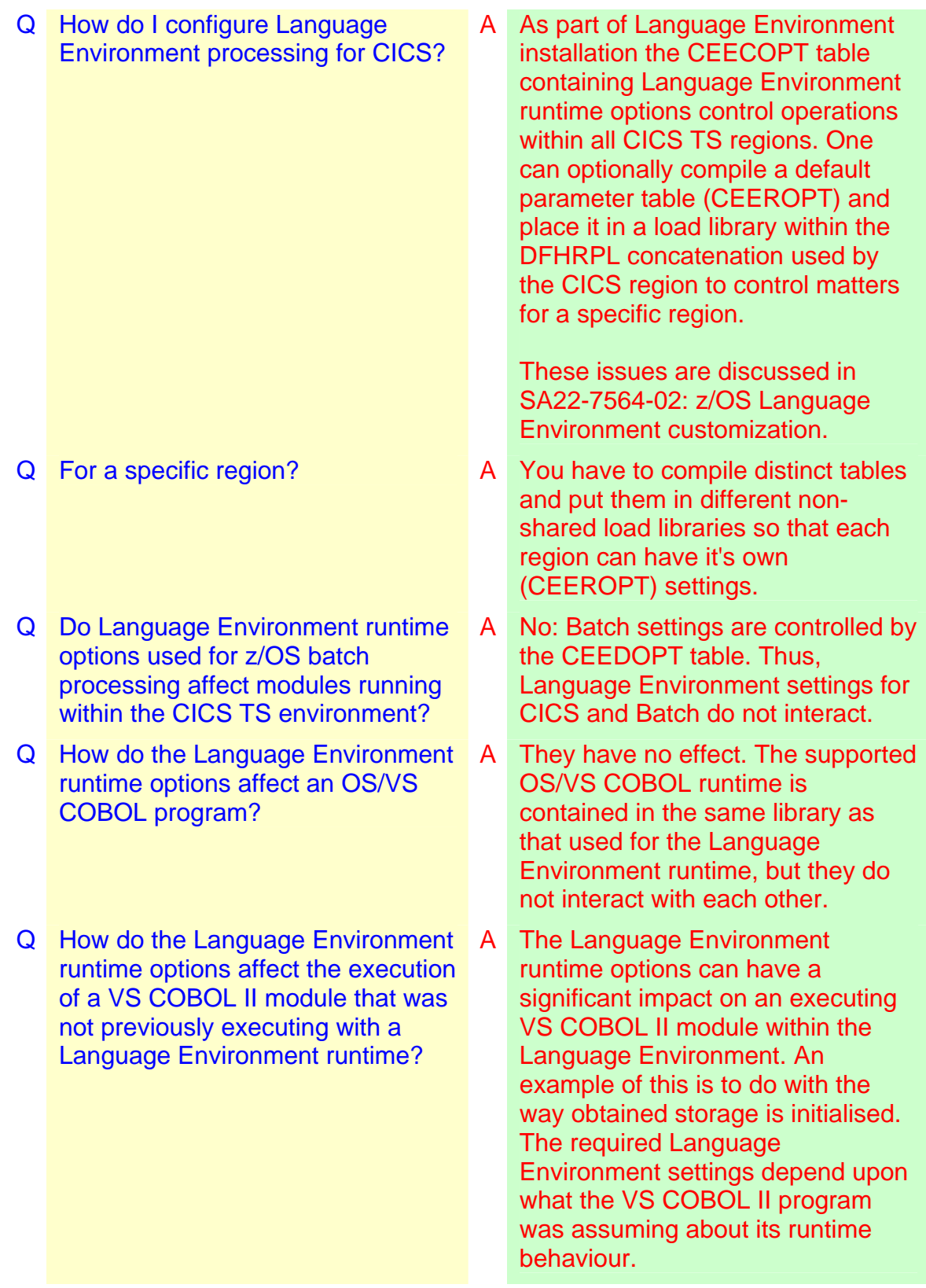

- Q How do the Language Environment A runtime options affect the execution of an early PL/I module or an early C module, which were not previously executing with a Language Environment runtime?
- Q How can I configure Language Environment processing for a group of programs like all the PL/I modules or all the VS COBOL II modules?
- Q Can I dynamically set Language Environment runtime options for a given module?
- Q But I do need different settings for different categories of modules. How do I accomplish this?
- Q How do I set a specific set of Language Environment runtime options for a specific VS COBOL II module?
- Q How do I get a specific set of Language Environment runtime options for a specific PL/I module?
- Q How do I get a specific set of Language Environment runtime options for a specific C module?
- The Language Environment runtime options will affect the running of these modules, but the impact is less than for the VS COBOL II case (due to language syntax).
- A You cannot configure the Language Environment runtime for a category of modules (but some runtime options are specific to a language) The settings apply to everything throughout the region unless overridden by a specific module itself.
- A Yes: You can use Language Environment exit programs (such as CEEBXITA) to do this very specific parameter setting, but this is not usually recommended.
- A In this case you will have to separate modules into their own CICS regions and apply a different set of regionwide Language Environment runtime options to each region.
- A You must code a Language Environment parameter table (CEEUOPT) and link it into the VS COBOL II module.
- A You must code a Language Environment parameter table (CEEUOPT) and link it into the PL/I module. However, you can also supply Language Environment settings within the PL/I program by using the PLIXOPTS external variable.
- A You must code a Language Environment parameter table (CEEUOPT) and link it into the C module.

Implications for CICS TS modules when Language Environment is installed Language Environment runtime installation issues Page 9 of 39

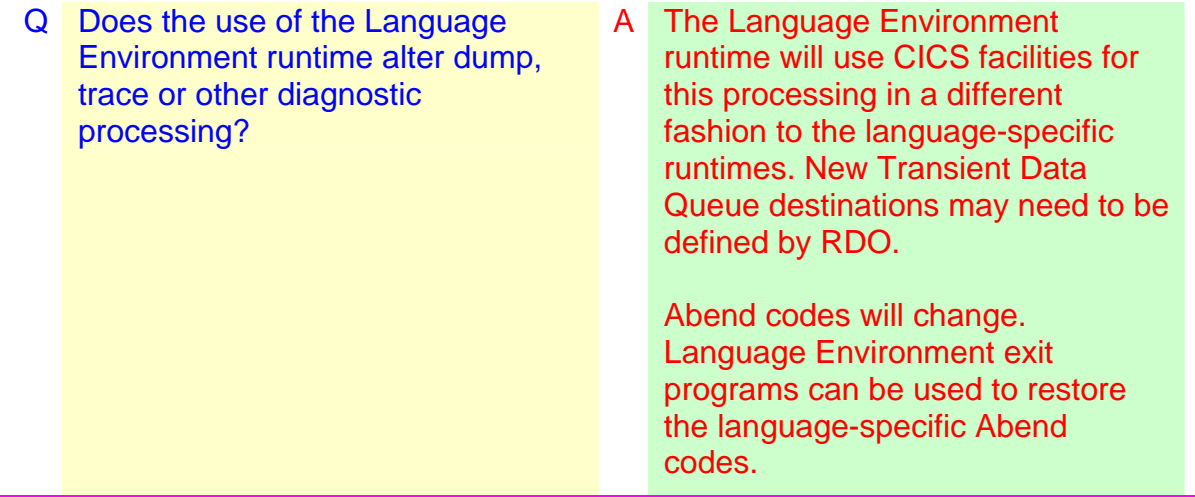

## <span id="page-17-1"></span><span id="page-17-0"></span>**Considerations for OS/VS COBOL programs**

This section describes migration considerations from a CICS TS region without a supported runtime to a supported runtime for modules compiled by:

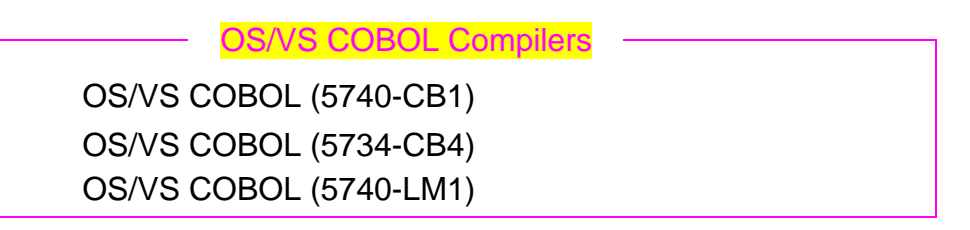

Modules produced by these compilers can only execute within an OS/VS COBOL runtime. This section assumes that they are not currently using a supported runtime.

The supported runtime for OS/VS COBOL programs is contained within the Language Environment libraries. You do not have to use the Language Environment runtime just to use the supported OS/VS COBOL runtime. However, if the Language Environment runtime is present within the CICS region, the OS/VS COBOL runtime is distinct from it.

CICS TS 2.3 will be the last release of CICS to support the execution of OS/VS COBOL modules.

COBOL programs compiled with later compilers are discussed on page [15](#page-21-1).

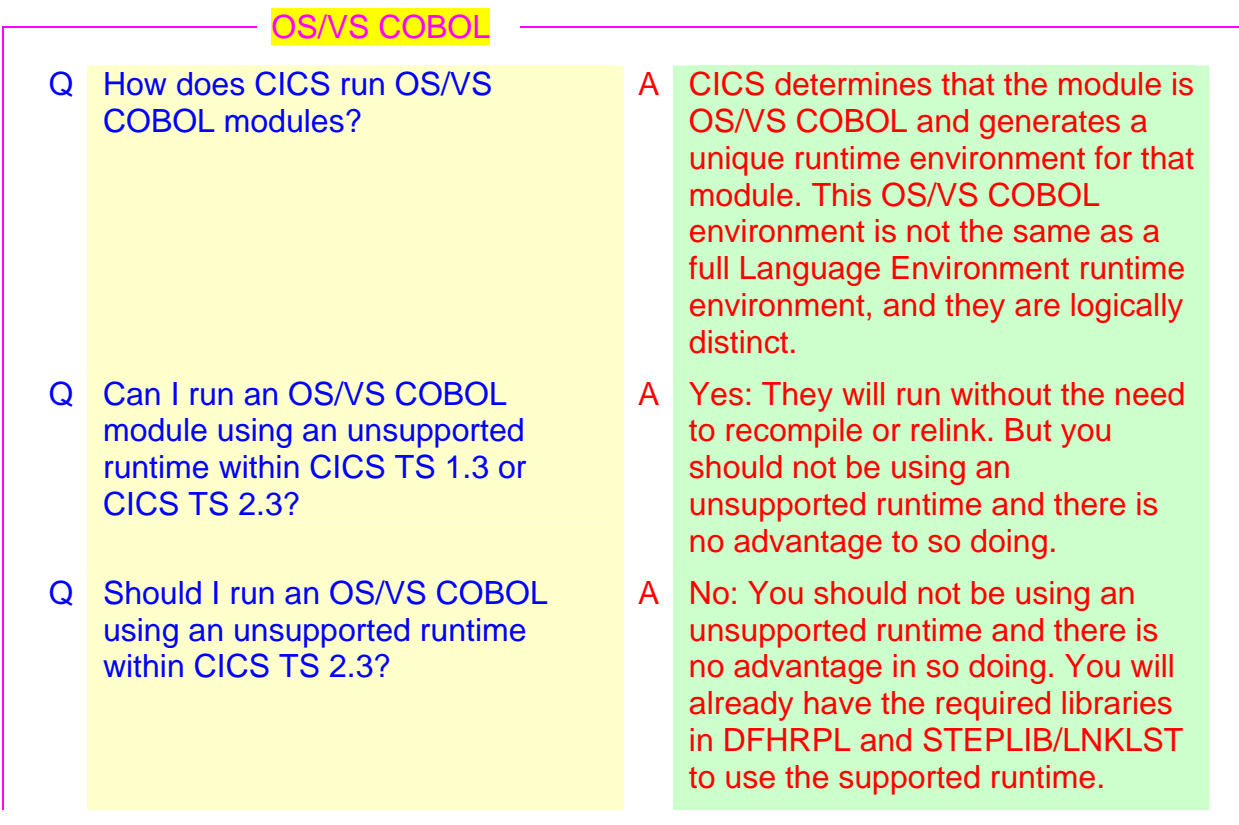

Implications for CICS TS modules when Language Environment is installed Considerations for OS/VS COBOL programs Page 11 of 39

- Q How do I change to using a supported OS/VS COBOL runtime for CICS TS 1.3?
- Q How do I change to using a supported OS/VS COBOL runtime for CICS TS 2.3?

- 
- Q How do I find which library contains the unsupported OS/VS COBOL runtime in my JCL?
- Q Specifically, how do I install the supported OS/VS COBOL runtime provided by Language Environment in a CICS TS 1.3 region?
- Q And if I want to actually use a Language Environment runtime for modules written with other languages in a CICS TS 1.3 region…?
- A You have to remove the existing runtime library from DFHRPL & STEPLIB/LNKLST and use the OS/VS COBOL runtime provided within the Language Environment libraries. However, the Language Environment runtime itself is optional for CICS TS 1.3.
- A You have to remove the existing runtime library from DFHRPL & STEPLIB/LNKLST and use the OS/VS COBOL runtime provided within the Language Environment libraries. The Language Environment runtime is required for CICS TS 2.3 and so you will already have these Language Environment runtime libraries in the DFHRPL & STEPLIB/LNKLST concatenations.
- Q So it's just a JCL change? A Yes: Nothing else has to be done.
	- A The library will contain  $ILDO^*$ modules. It is probably called COBLIB, COB2LIB, COB2CICS or VSCLLIB.
	- A You must remove the unsupported OS/VS COBOL runtime library from the DFHRPL & STEPLIB/LNKLST concatenation and insert the Language Environment runtime libraries (SCEECICS and SCEERUN).
	- A Then you have to additionally RDO define and install the required Language Environment items (group CEE is shipped in the CEECCSD member of SCEESAMP). This will generate the required effect on modules that can use the Language Environment runtime or a native runtime (like VS COBOL II modules), as they will change to using the Language Environment runtime.

Implications for CICS TS modules when Language Environment is installed Considerations for OS/VS COBOL programs Page 12 of 39

- Q Can I use my existing unsupported OS/VS COBOL runtime together with a Language Environment runtime?
- Q Do I have to recompile my OS/VS COBOL program?
- Q Do I have to relink my OS/VS COBOL program?
- Q Do the Language Environment parameter settings effect the execution of an OS/VS COBOL module?
- Q How do I change an OS/VS COBOL program?
- Q What is the supported CICS translator for OS/VS COBOL programs?
- Q This means I have to save my CICS TS 1.3 translator in order to change an OS/VS COBOL program?
- Q If I'm using this CICS TS 1.3 translator, can I get newer EXEC CICS commands into an OS/VS COBOL program?
- Q So IBM (including CICS) will support a runtime for OS/VS COBOL module but not the method of generating the module?
- Q What would be the advantage in converting my OS/VS COBOL source into that which can be compiled with the latest COBOL compiler?
- A No. A No.
- A No.
- A No.
- A You have to use a CICS translator (along with the unsupported compiler) that supports OS/VS COBOL.
- A The translator supplied with CICS TS 1.3 is the last translator to support OS/VS COBOL.
- A Yes: But this translator will go out of service when CICS TS 1.3 goes out of service. So you will end up using an unsupported translator and unsupported compiler.
- A You cannot do this. The available EXEC CICS commands will be fixed at the CICS TS 1.3 level.
- A Yes: That's the unusual situation.
- A Conversion away from OS/VS COBOL source is difficult due to the change in COBOL language constructs: there are tools that can assist in this conversion. However, in so doing you will reap advantages in avoiding the AMODE(24) restriction for OS/VS COBOL and removing the processing overhead associated with establishing a pseudo reentrant environment for the execution of each module within the CICS TS region.

Implications for CICS TS modules when Language Environment is installed Considerations for OS/VS COBOL programs Page 13 of 39

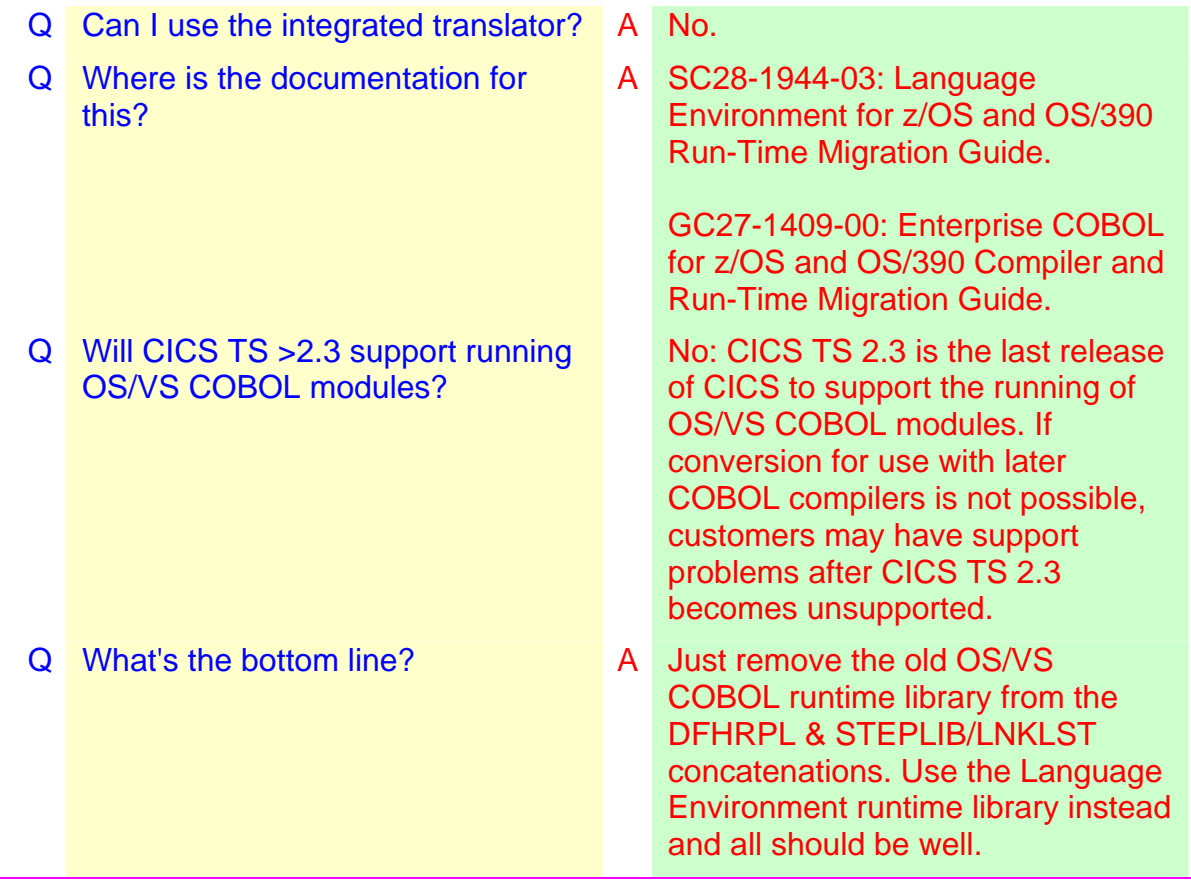

## <span id="page-21-1"></span><span id="page-21-0"></span>**Considerations for VS COBOL II programs**

This section describes migration from a CICS TS region without a Language Environment runtime to the case where the Language Environment runtime is being used for modules compiled by:

Either mode COBOL Compilers VS COBOL II (5668-022) VS COBOL II (5668-023) VS COBOL II (5668-958)

Modules produced by these compilers can run within a VS COBOL II runtime or within the Language Environment runtime. This section assumes that they are not currently using the Language Environment runtime. When running with CICS TS 1.3, the choice of runtime is made by CICS (if the Language Environment runtime is present it will be used for these modules). When running within CICS TS 2.3, the Language Environment runtime will always be used for VS COBOL II modules.

Modules compiled with the following (later) compilers require the Language Environment runtime. This means modules compiled with the above compilers will already be using the Language Environment runtime if any modules compiled with the following are present within the CICS TS region):

> COBOL Compilers requiring the Language Environment runtime

SAA AD/Cycle COBOL/370 (5688-197)

SAA AD/Cycle COBOL/370 (5668-958) COBOL for MVS & VM (5688-197) COBOL for OS/390 & VM V2 (5648-A25) COBOL for OS/390 & VM V2 (5648-A25) with APAR PQ45462 Enterprise COBOL for z/OS & OS/390 V3 (5655-G53)

The Language Environment runtime is required for CICS TS 2.3, so VS COBOL II modules will not use their own runtime in this, and subsequent, releases.

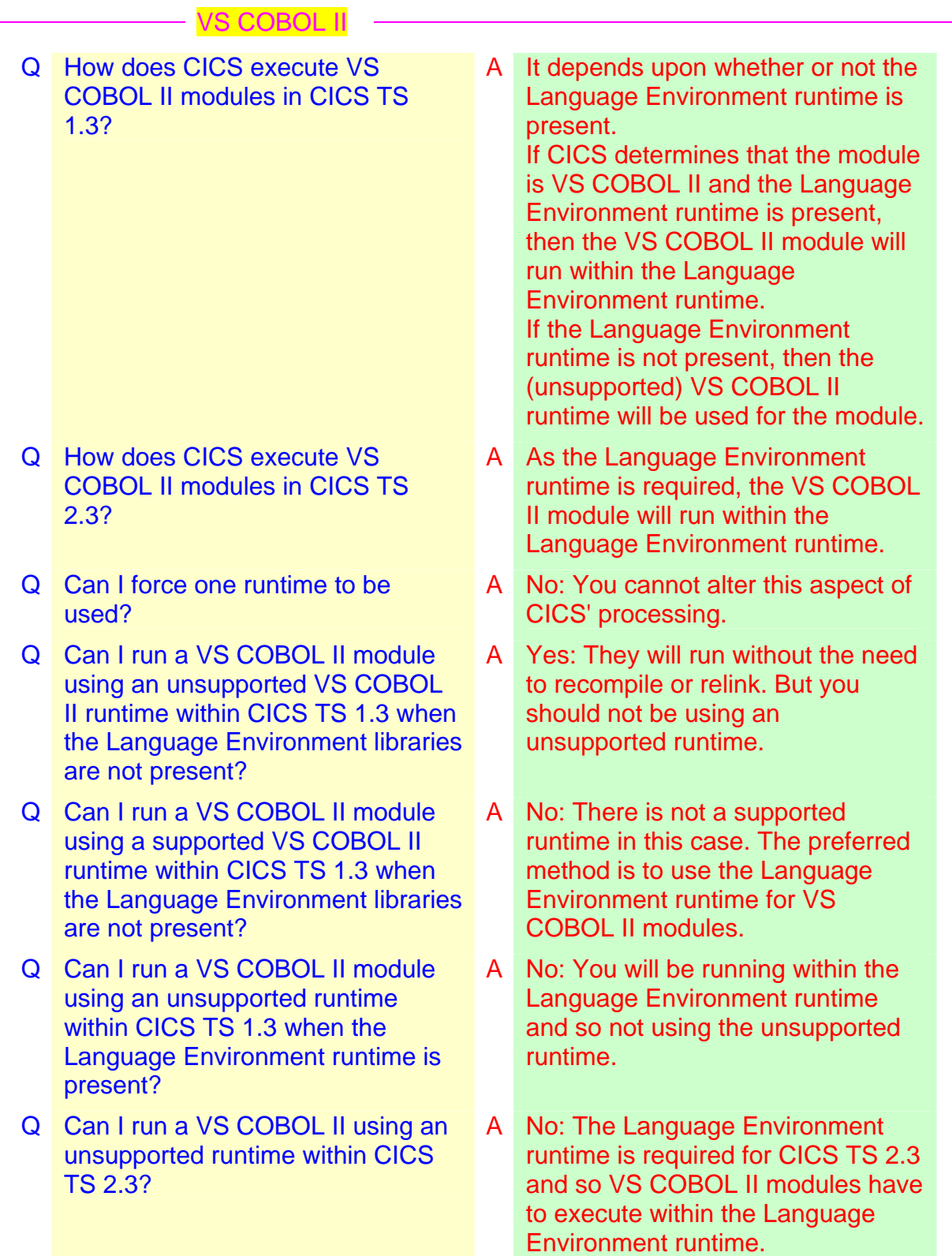

Implications for CICS TS modules when Language Environment is installed Considerations for VS COBOL II programs Page 16 of 39

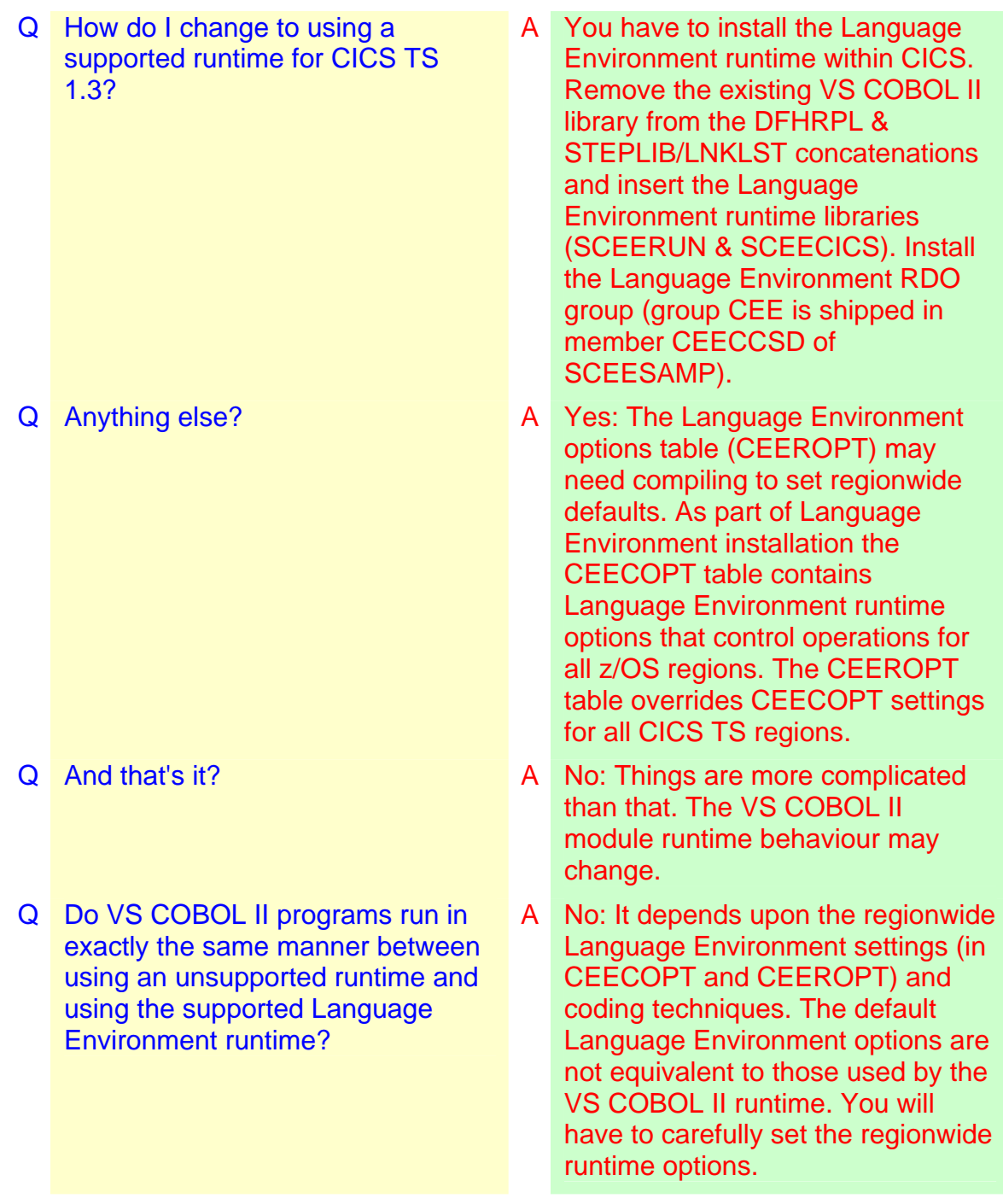

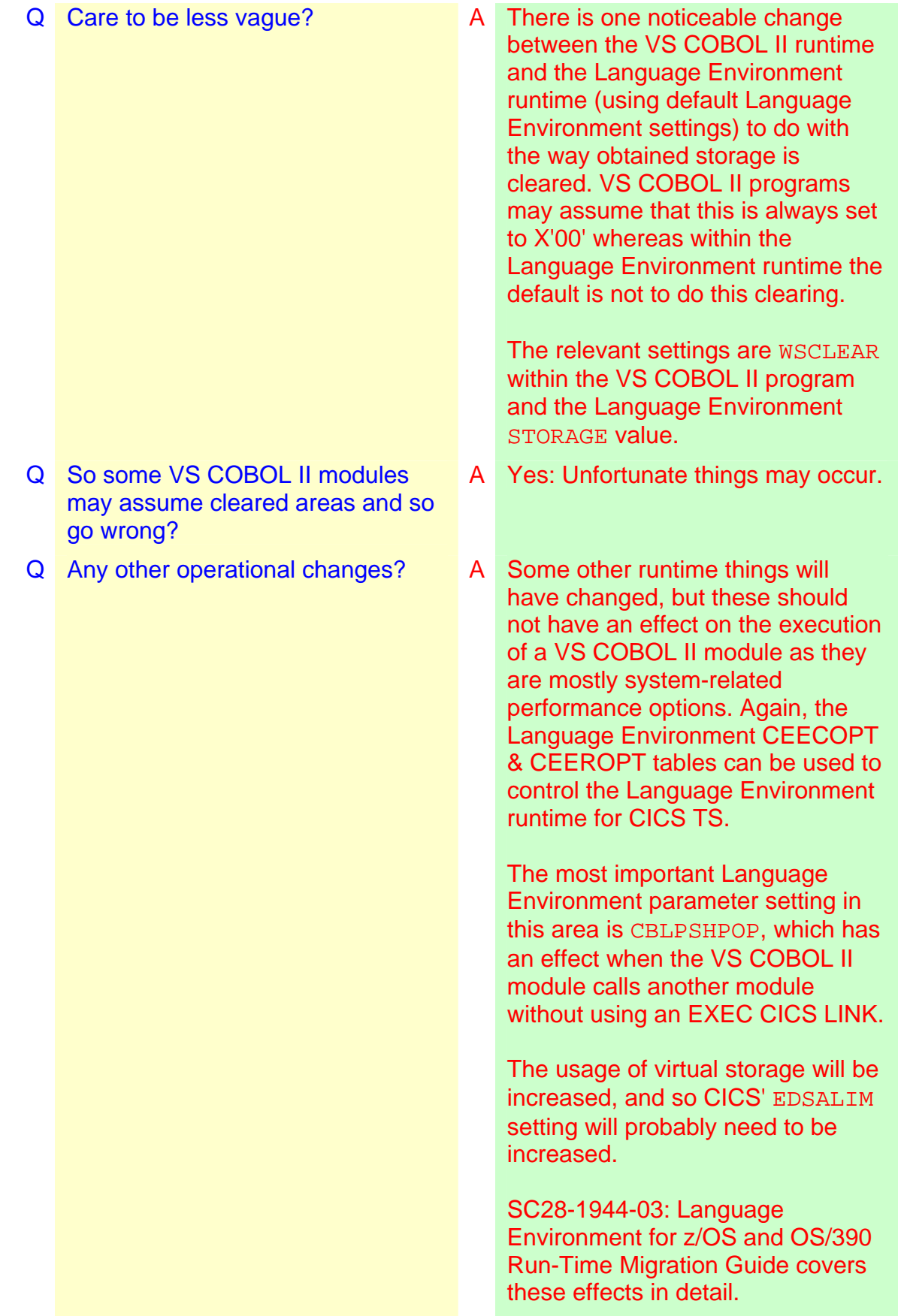

Implications for CICS TS modules when Language Environment is installed Considerations for VS COBOL II programs Page 18 of 39

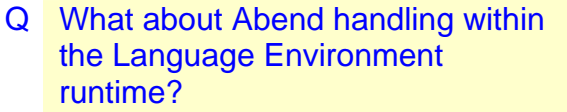

Q How do I set the Language Environment runtime options for my CICS region to be those suitable for VS COBOL II modules, bearing in mind that these will also affect other modules?

Q Do I have to recompile my VS COBOL II program to change to the Language Environment runtime?

Q Do I have to relink my VS COBOL II program to change to the Language Environment runtime?

Q How can I migrate from the VS COBOL II runtime to a Language Environment runtime for a specific VS COBOL II module?

Q But I don't want to migrate all my VS COBOL II programs at once…?

Q How do I change a VS COBOL II program?

Q What is the supported CICS translator for VS COBOL II programs?

A The Abend codes will change from those used by the VS COBOL II runtime to those used by the Language Environment runtime. Consequently, VS COBOL II programs handling abends may need to change. Again, Language Environment runtime options and exits can be used to control behaviour.

A Code up the CEEROPT Language Environment parameter table. These Language Environment options do not apply to OS/VS COBOL modules, but will affect all modules using the Language Environment runtime.

A No.

A No. But if you need a specific Language Environment setting, you may have to relink with a CEEUOPT table.

A You cannot do this as CICS selects the Language Environment runtime (in CICS TS 1.3) if it is present for all VS COBOL II modules in the CICS TS region.

A In this case you will have to separate items into two CICS regions one having the Language Environment runtime and one without it (so using the unsupported VS COBOL II runtime).

A You have to use a CICS translator (along with the unsupported compiler), which supports VS COBOL II.

A The translator supplied with CICS TS 2.2 is the last translator to support VS COBOL II as such.

Implications for CICS TS modules when Language Environment is installed Considerations for VS COBOL II programs Page 19 of 39

- Q This means I have to save my CICS TS 2.2 (or CICS TS 1.3) translator in order to change a VS COBOL II program?
- Q But if I change the translator setting, I'm also changing the program?

- Q If I'm going to use an unsupported VS COBOL II compiler on source with the COBOL2 translator option, so using the CICS TS 2.2 (or CICS TS 1.3) translator, how can I get newer EXEC CICS commands into a VS COBOL II program?
- Q So IBM (including CICS) will support a Language Environment runtime for VS COBOL II but not the method of generating the module?
- Q Can I use the integrated translator? A No.
- Q Will CICS TS > 2.3 support running VS COBOL II modules?
- Q Where is the documentation for this?
- A No. VS COBOL II programs use the COBOL2 translator setting which is not supported in CICS TS 2.3. However, the COBOL3 translator setting can be used to compile a VS COBOL II program.
- A Yes: But as the COBOL3 setting does not, essentially, do anything differently for programs using COBOL2 and written to the VS COBOL II standard, this is a cosmetic change. However, if you are changing the VS COBOL II program, you should be using the latest supported COBOL compiler, and so going away from a VS COBOL II situation thus generating a properly Language Environmentenabled module.
- A You cannot do this. The available EXEC CICS commands will be fixed at the CICS TS 2.2 (or CICS TS 1.3) level.
- A Yes: that's the unusual situation. But, as the COBOL3 setting can be used with a supported compiler, everything is really supported.
- 

Yes: They will be supported in future releases of CICS (using the Language Environment runtime).

A SC28-1944-03: Language Environment for z/OS and OS/390 Run-Time Migration Guide.

GC27-1409-00: Enterprise COBOL for z/OS and OS/390 Compiler and Run-Time Migration Guide.

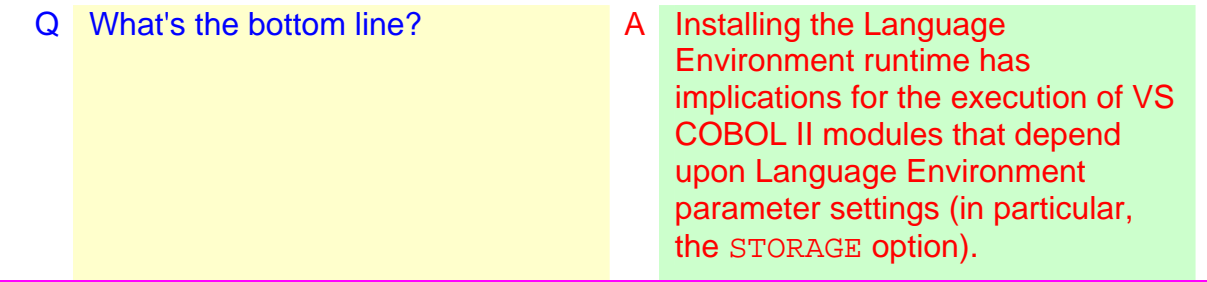

### <span id="page-28-1"></span><span id="page-28-0"></span>**Considerations for PL/I programs**

This section describes migration considerations from a CICS TS region without the Language Environment runtime to the Language Environment runtime for modules compiled by:

Either mode PL/I Compilers OS PL/I Optimizing Compiler Version 1 (5724-PLI) OS PL/I Optimizing Compiler Version 2 (5668-909) OS PL/I Optimizing Compiler Version 2 (5668-910) OS PL/I Optimizing Compiler Version 2 (5668-911)

Modules produced by these compilers can run within a PL/I runtime or within the Language Environment runtime. This section assumes that they are not currently using the Language Environment runtime. In CICS TS 1.3, the choice of runtime is made by CICS (if the Language Environment runtime is present it will be used for these modules).

Modules compiled with the following (later) compilers require the Language Environment runtime. This means modules compiled with the above compilers will already be using the Language Environment runtime if any modules compiled with the following are present within the CICS TS region):

> PL/I Compilers requiring the Language Environment runtime

SAA AD/Cycle PL/I for MVS and VM (5688-235) PL/I for MVS & VM Version 1 (5688-235) Visual Age PL/I for OS/390 Version 2 (5655-B22) Enterprise PL/I for z/OS & OS/390 Version 3 (5655-H31)

The Language Environment runtime is required for CICS TS 2.3, so PL/I modules will not use their own runtime in this, and subsequent, releases.

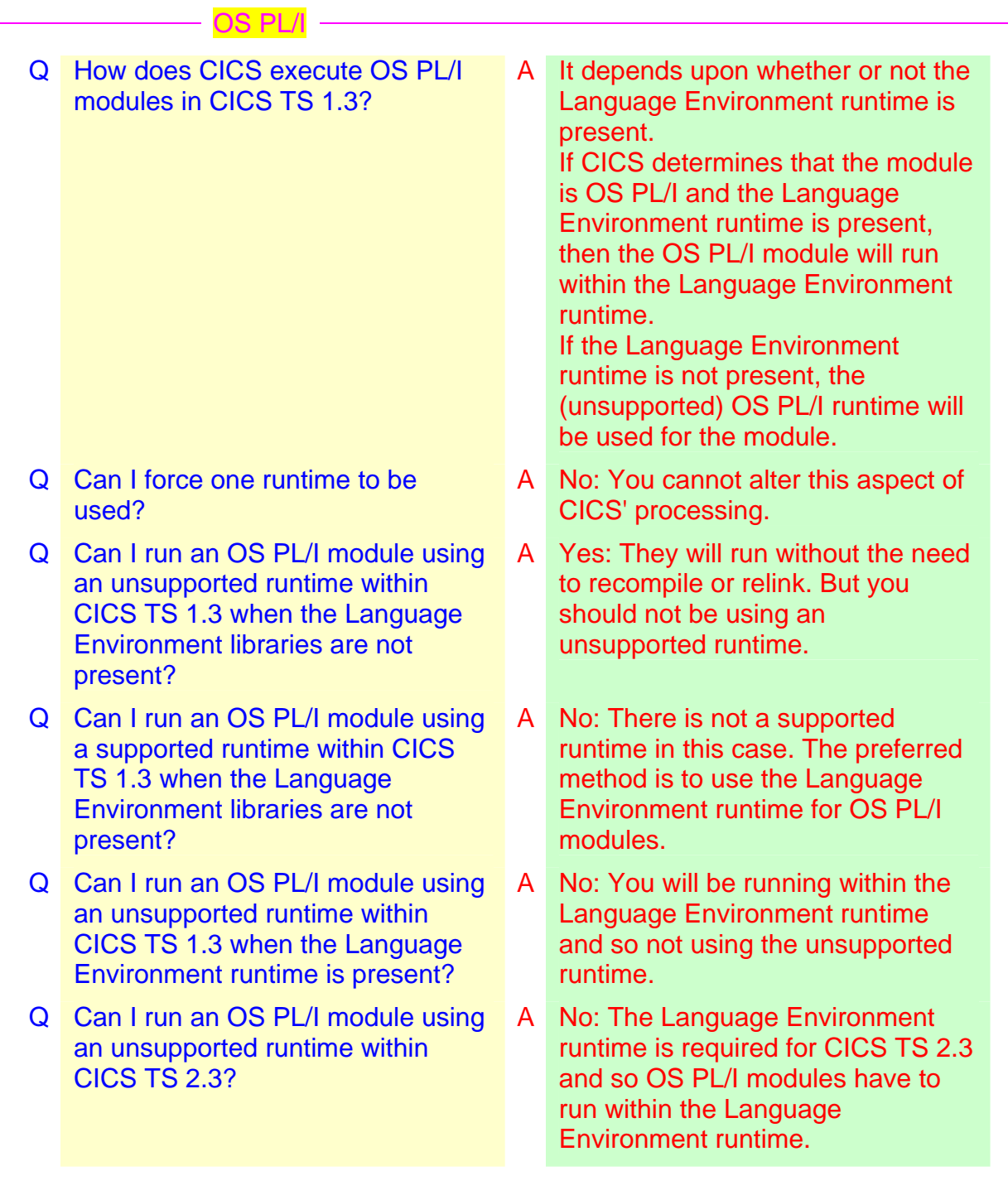

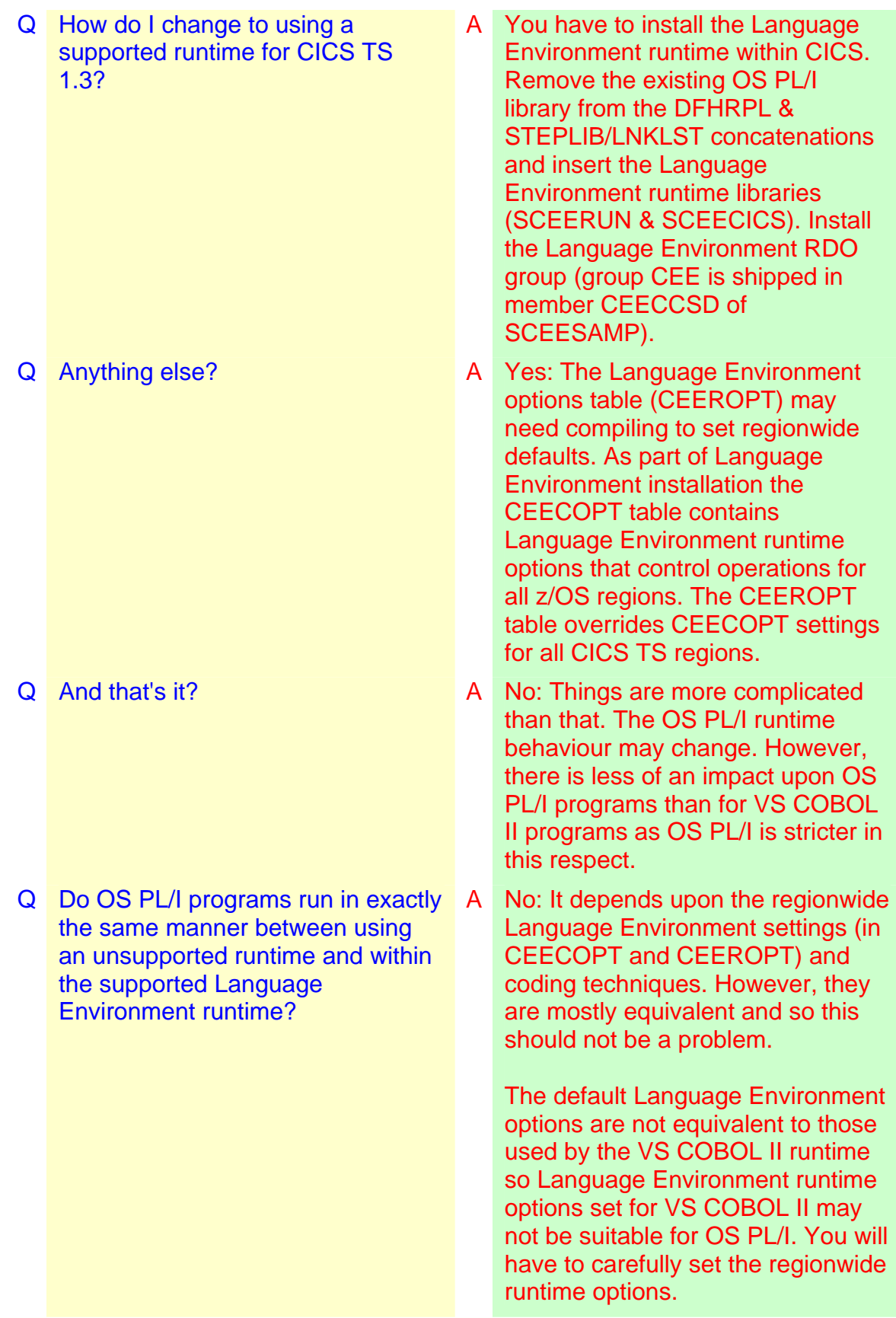

Implications for CICS TS modules when Language Environment is installed Considerations for PL/I programs

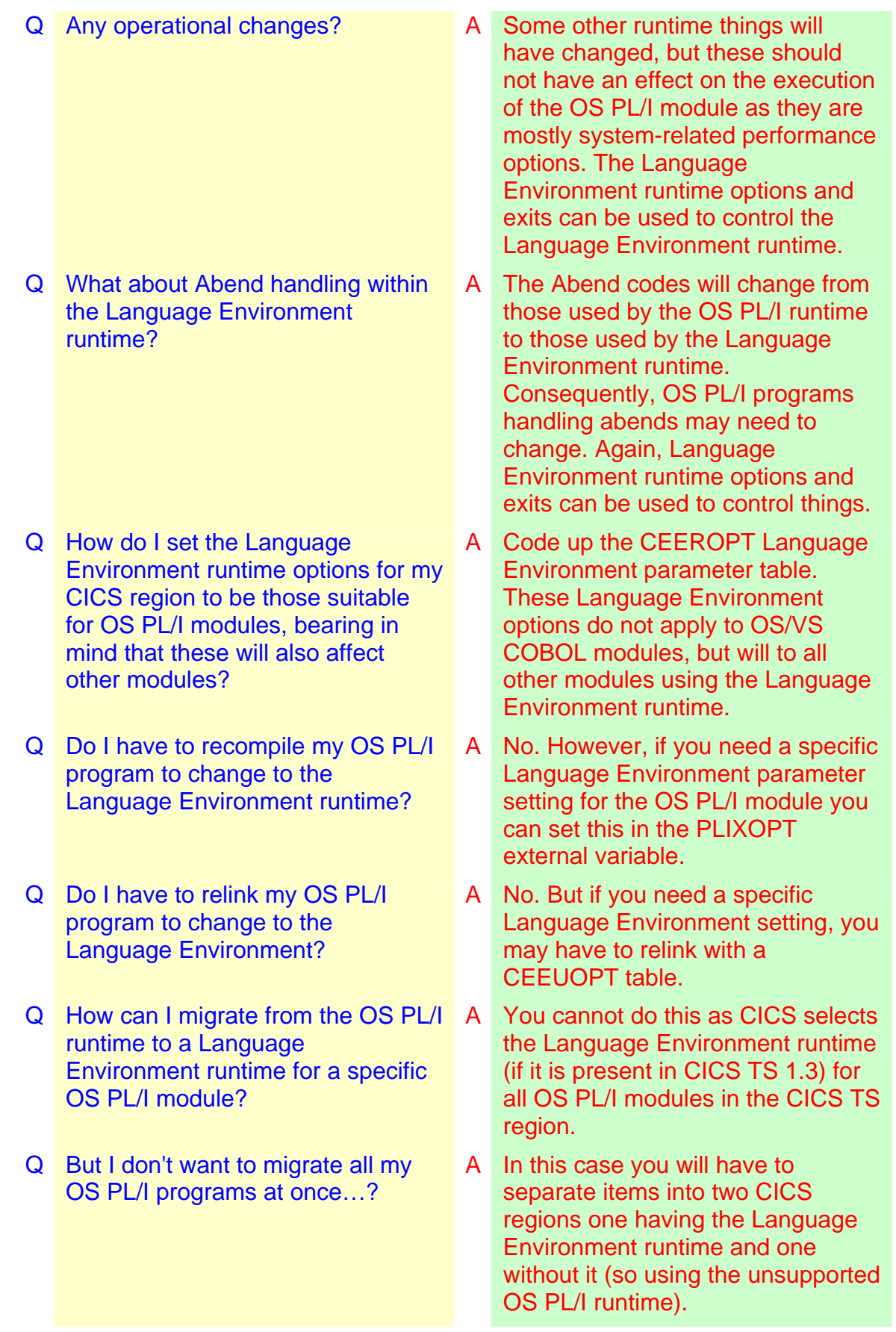

Implications for CICS TS modules when Language Environment is installed Considerations for PL/I programs

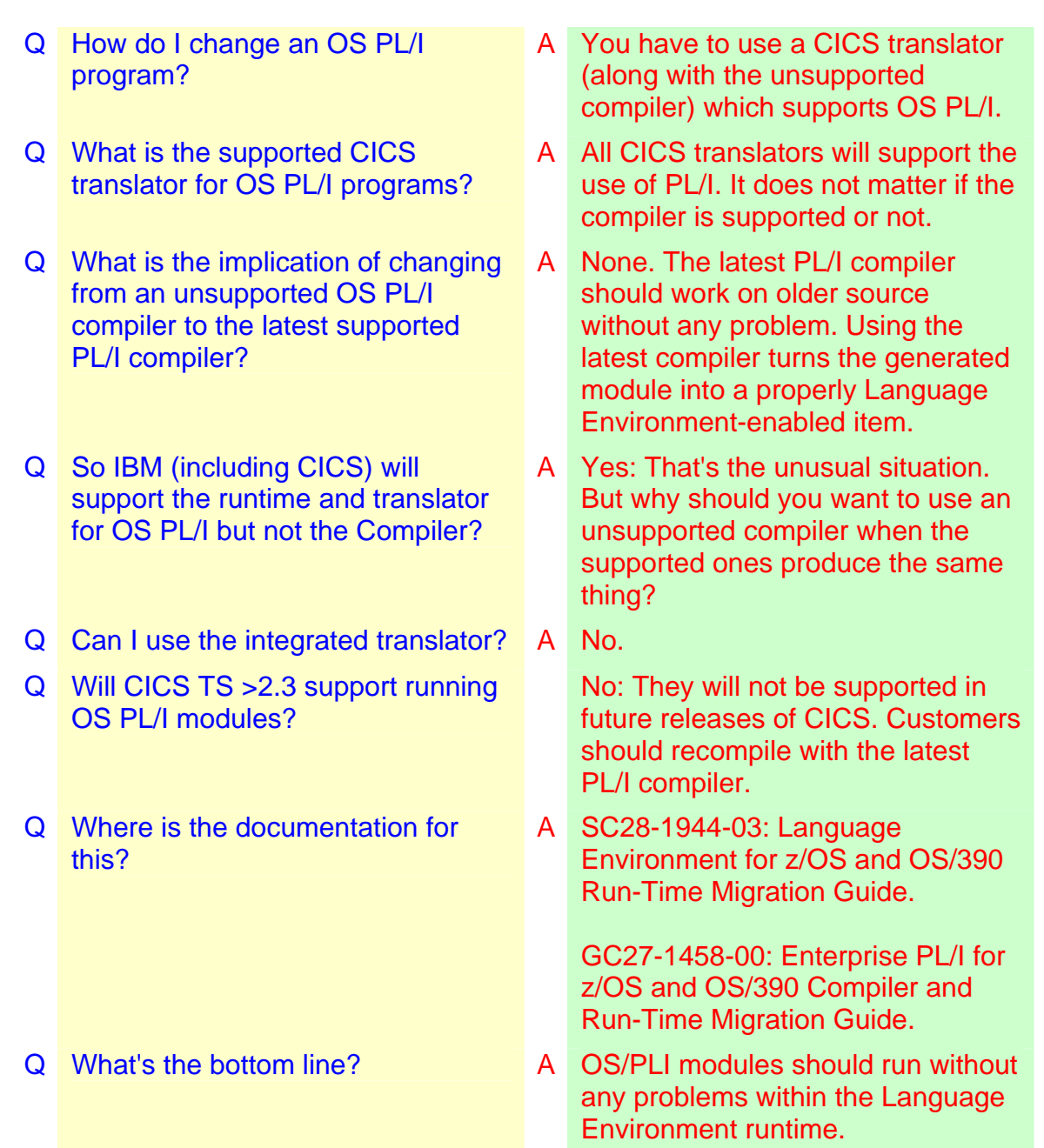

### <span id="page-33-1"></span><span id="page-33-0"></span>**Considerations for C/370 programs**

This section describes migration considerations from a CICS TS region without the Language Environment runtime to the Language Environment runtime for modules compiled by:

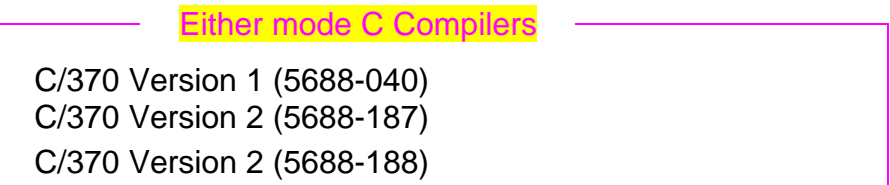

Modules produced by these early C compilers can run within a C runtime or within the Language Environment runtime. This section assumes that they are not currently using the Language Environment runtime. Within CICS TS 1.3, the choice of runtime is made by CICS (if the Language Environment runtime is present it will be used for these modules).

Modules (including all C++) compiled with the following (later) compilers require the Language Environment runtime. This means modules compiled with the above compilers will already be using the Language Environment runtime if any modules compiled with the following are present within the CICS TS region):

> C Compilers requiring the Language Environment runtime

SAA AD/Cycle C/370 (5688-216) C/C++ for MVS/ESA (5655-121) C/C++ for OS/390 (component of 5647-A01) C/C++ for z/OS and OS/390 (component of 5694-A01)

The Language Environment runtime is required for CICS TS 2.3, so C/C++ modules will not use their own runtime in this, and subsequent, releases.

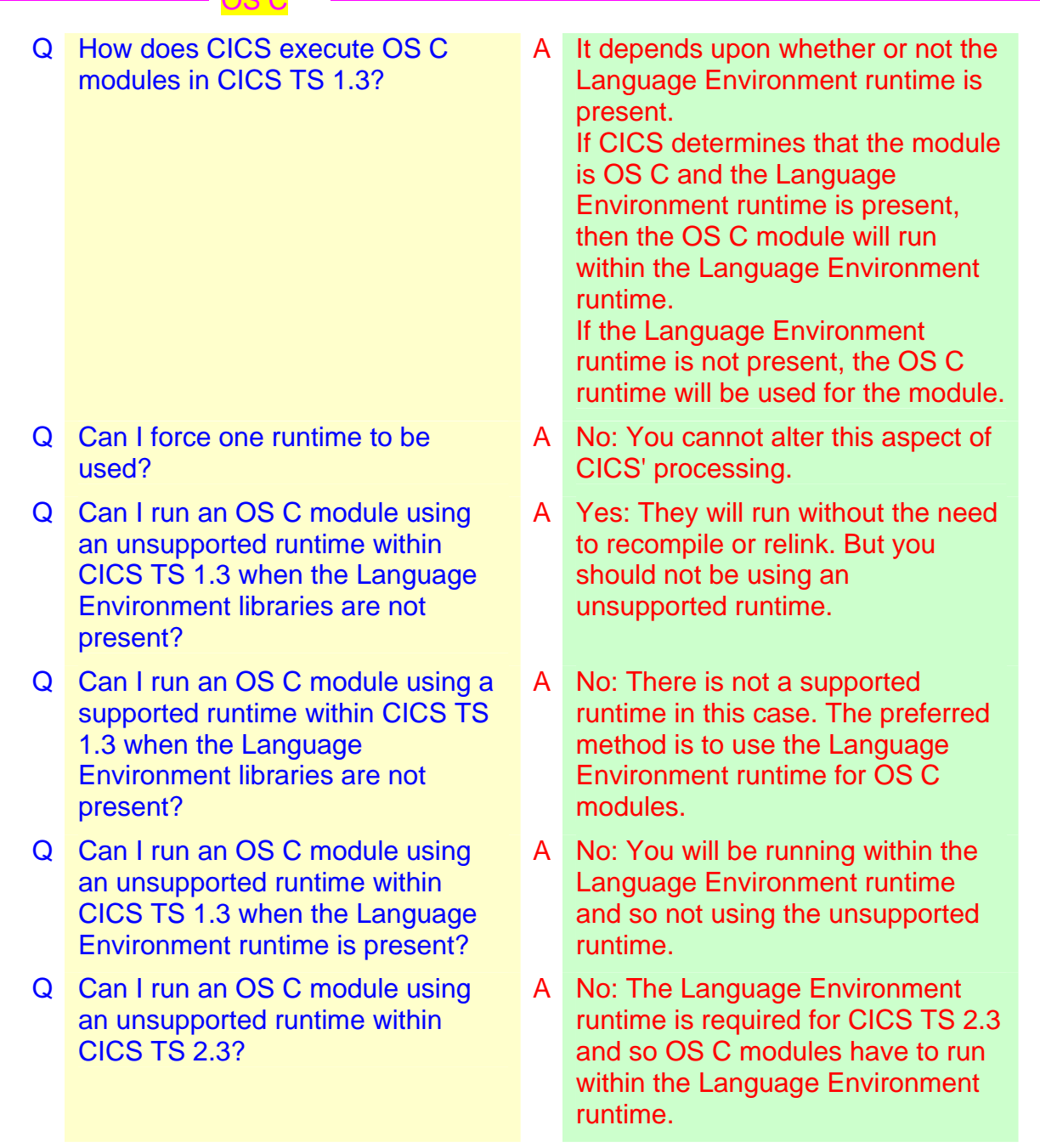

ne n

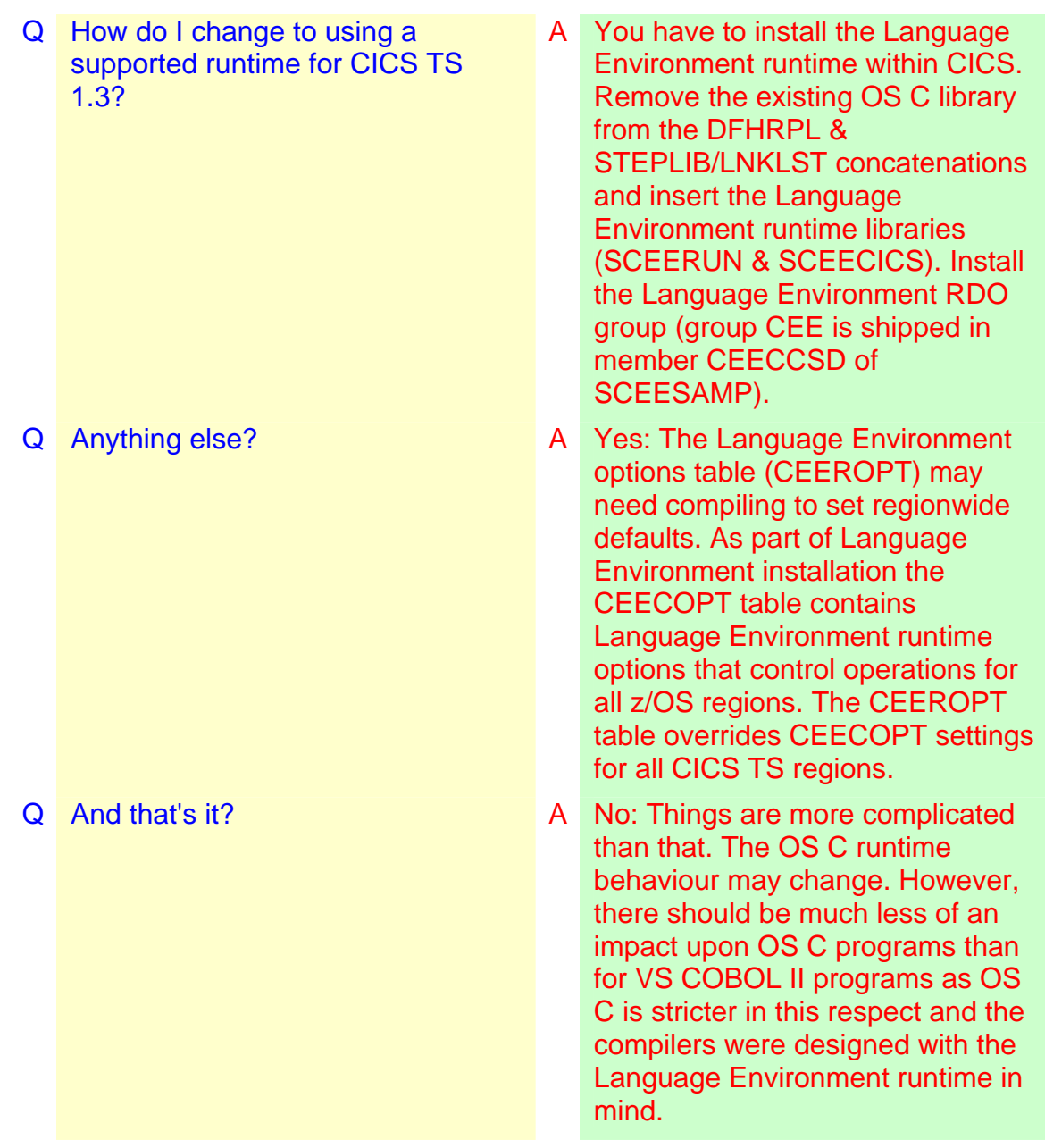

Q Do OS C programs run in exactly the same manner between using an unsupported runtime and within the supported Language Environment runtime?

- Q How do I set the Language Environment runtime options for my CICS region to be those suitable for OS C modules, bearing in mind that these will also affect other modules?
- Q Do I have to recompile my OS C program to change to the Language Environment runtime?
- Q Do I have to relink my OS C program to change to the Language Environment?
- Q How can I migrate from the OS C runtime to a Language Environment runtime for a specific OS C module?

A No: It depends upon the region wide Language Environment settings (in CEECOPT and CEEROPT) and coding techniques. However, they are mostly equivalent and so this should not be a problem.

The default Language Environment options are not equivalent to those used by the VS COBOL II runtime so Language Environment runtime options set for VS COBOL II may not be suitable for OS C. You will have to carefully set the regionwide runtime options.

- Q Any operational changes? A Some other runtime things will have changed, but these should not have an effect on the execution of the OS C module, as they are mostly system-related performance options. The Language Environment runtime options can be used to control the Language Environment runtime.
	- A Code up the CEEROPT Language Environment parameter table. These Language Environment options do not apply to OS/VS COBOL modules, but will to all other modules using the Language Environment runtime.
	- A No.
	- A No. But if you need a specific Language Environment setting, you may have to relink with a CEEUOPT table.
	- A You cannot do this as CICS selects the Language Environment runtime if it is present for all OS C modules in the CICS TS region.

Implications for CICS TS modules when Language Environment is installed Considerations for C/370 programs

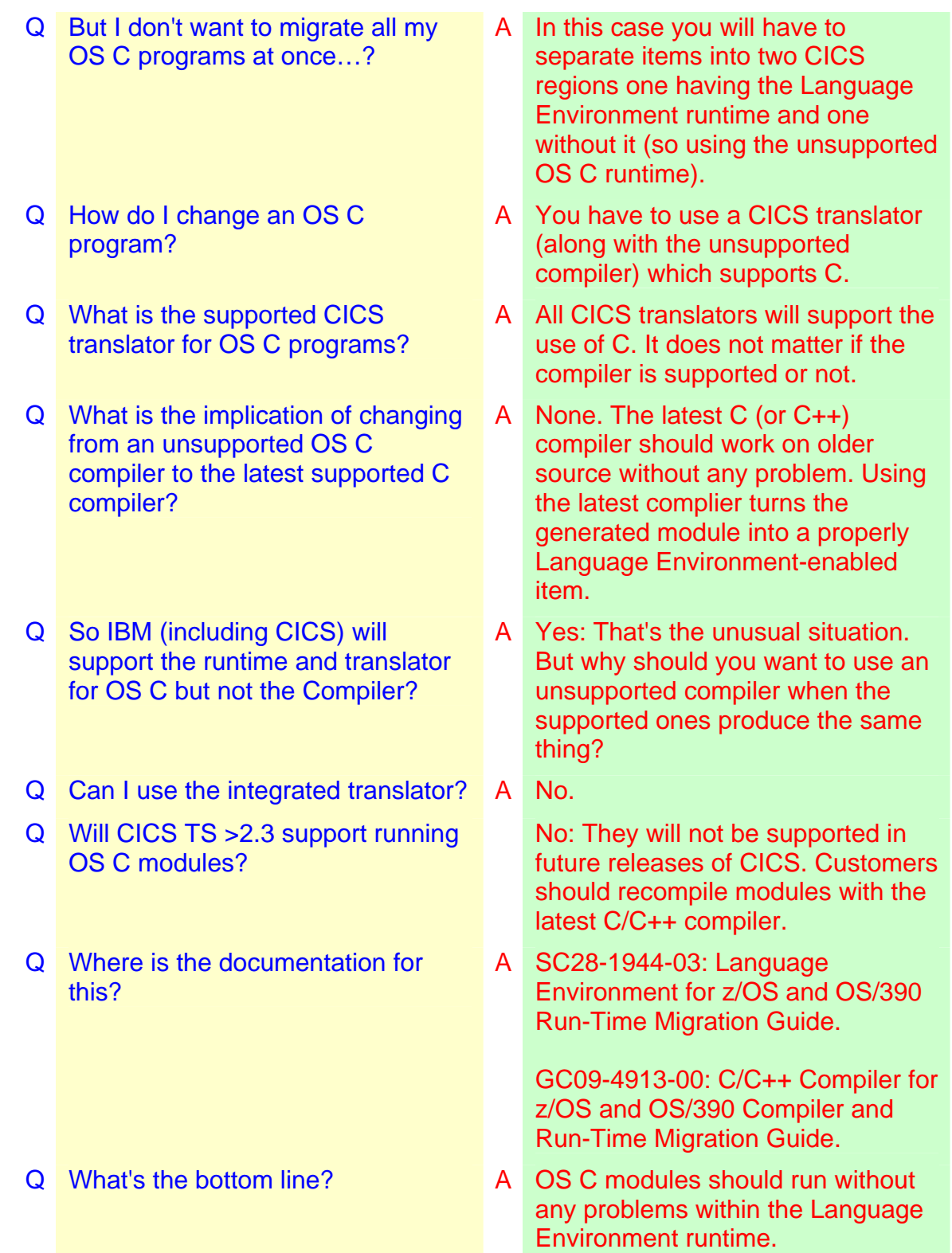

### <span id="page-38-1"></span><span id="page-38-0"></span>**CICS Translator support**

This section describes support for high-level languages from the view of the CICS Translator. It shows the levels of CICS TS translators that can be used to compile COBOL, PL/I, C or C++ application programs.

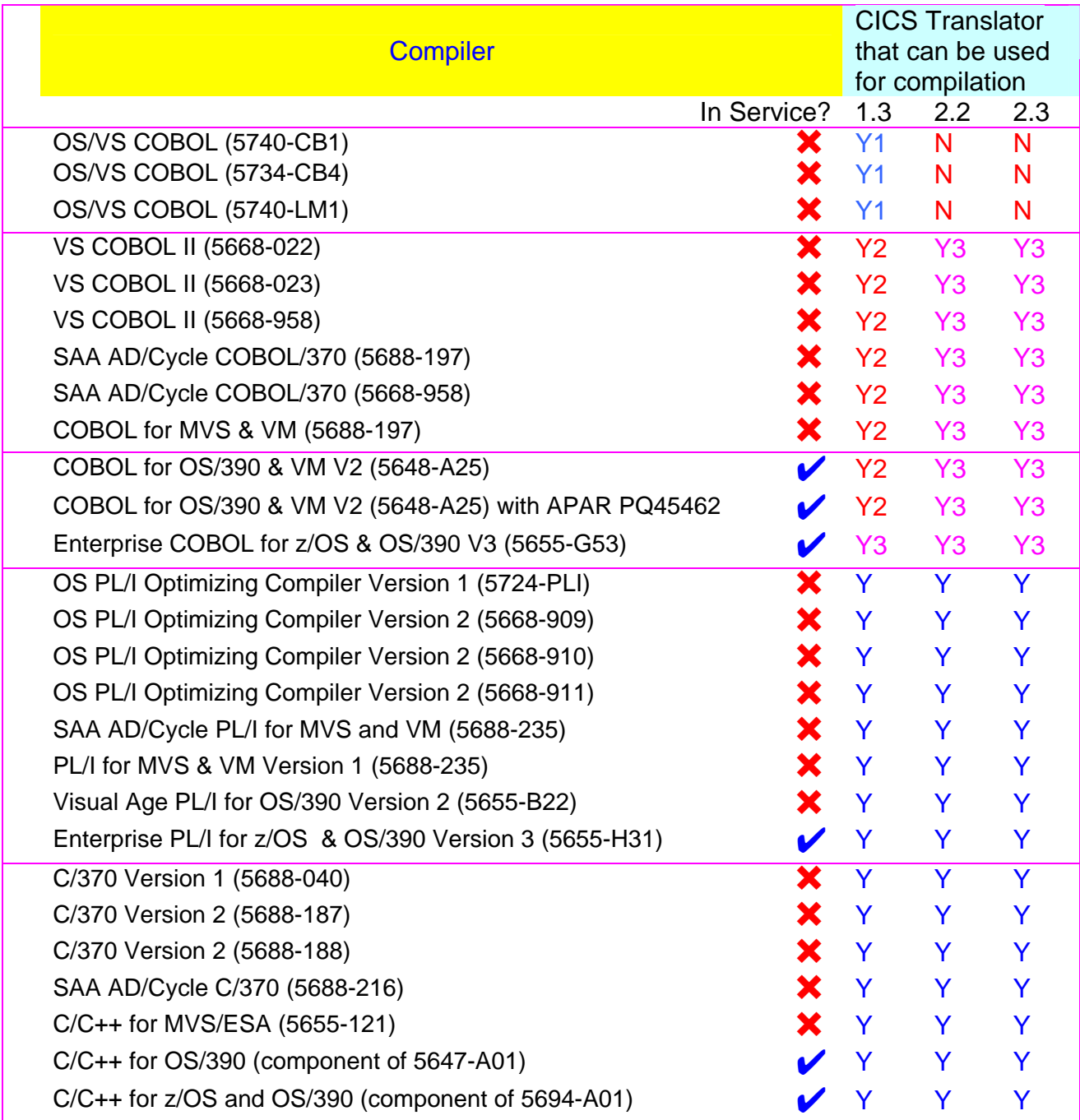

 $Y = Yes$ ;  $N = No$ ;  $Y1 = Yes$ , with the COBOL option;  $Y2 = Yes$ , with the COBOL2 option; Y3=Yes, with the COBOL3 option.

#### <span id="page-39-0"></span>**CICS runtime support for unsupported native libraries**

This section describes support for execution of high-level language modules within CICS where native (non-Language Environment) libraries are employed. These native language-dependant libraries are all out of service and unsupported by IBM.

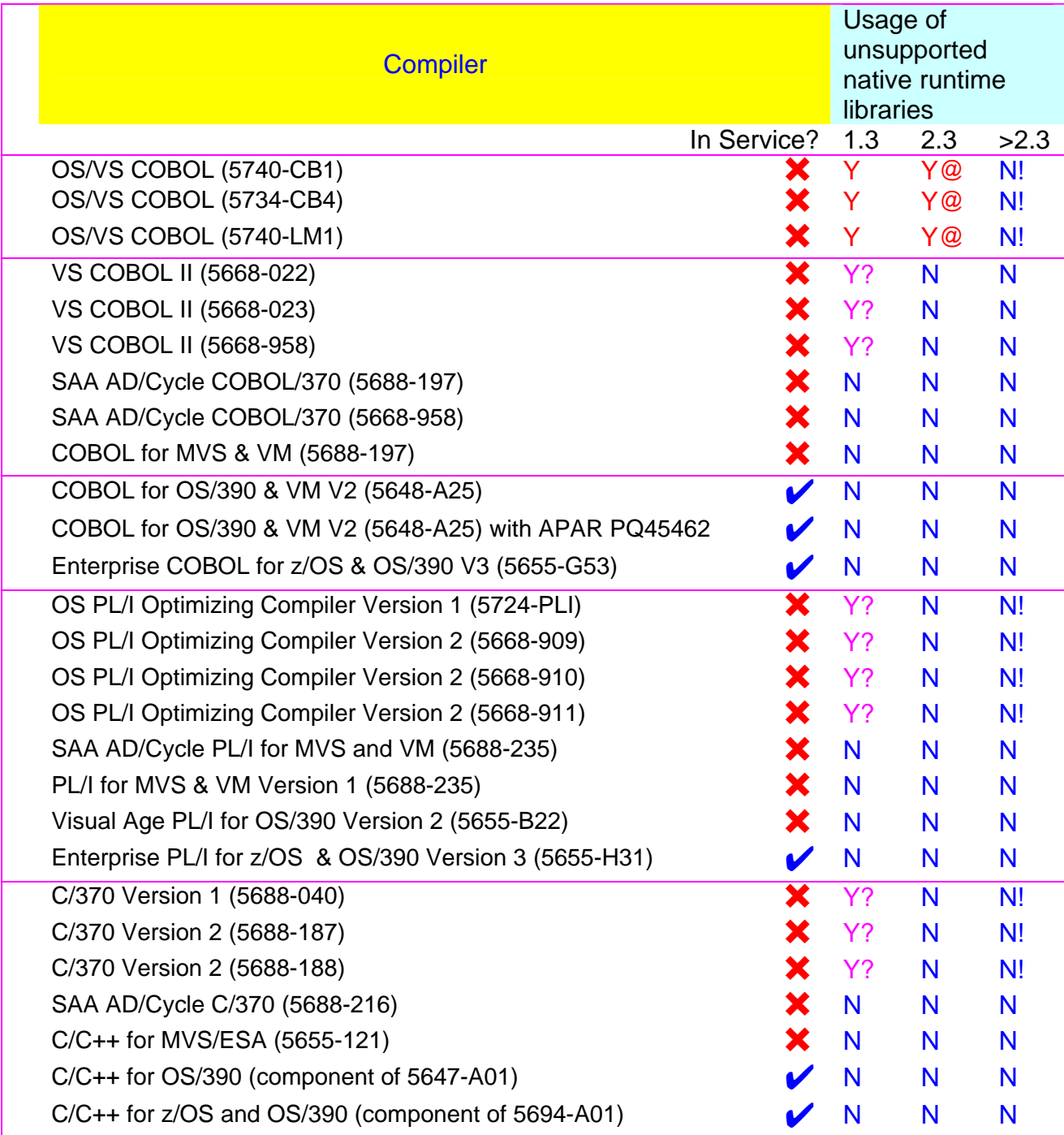

 $Y = Yes$ , but not recommended;  $N = No$  (an unsupported native runtime cannot be used);  $Y@ = Yes$ , but requires special consideration and not recommended;  $Y? =$ Yes, provided the Language Environment runtime is absent and not recommended; N! = No, as support will be withdrawn in the next release of CICS after CICS TS 2.3.

Implications for CICS TS modules when Language Environment is installed CICS runtime support for unsupported native libraries Page 33 of 39

#### <span id="page-40-0"></span>**CICS runtime support for supported native libraries**

This section describes support for execution of high-level language modules within CICS where a native runtime provided within the supported Language Environment libraries is employed.

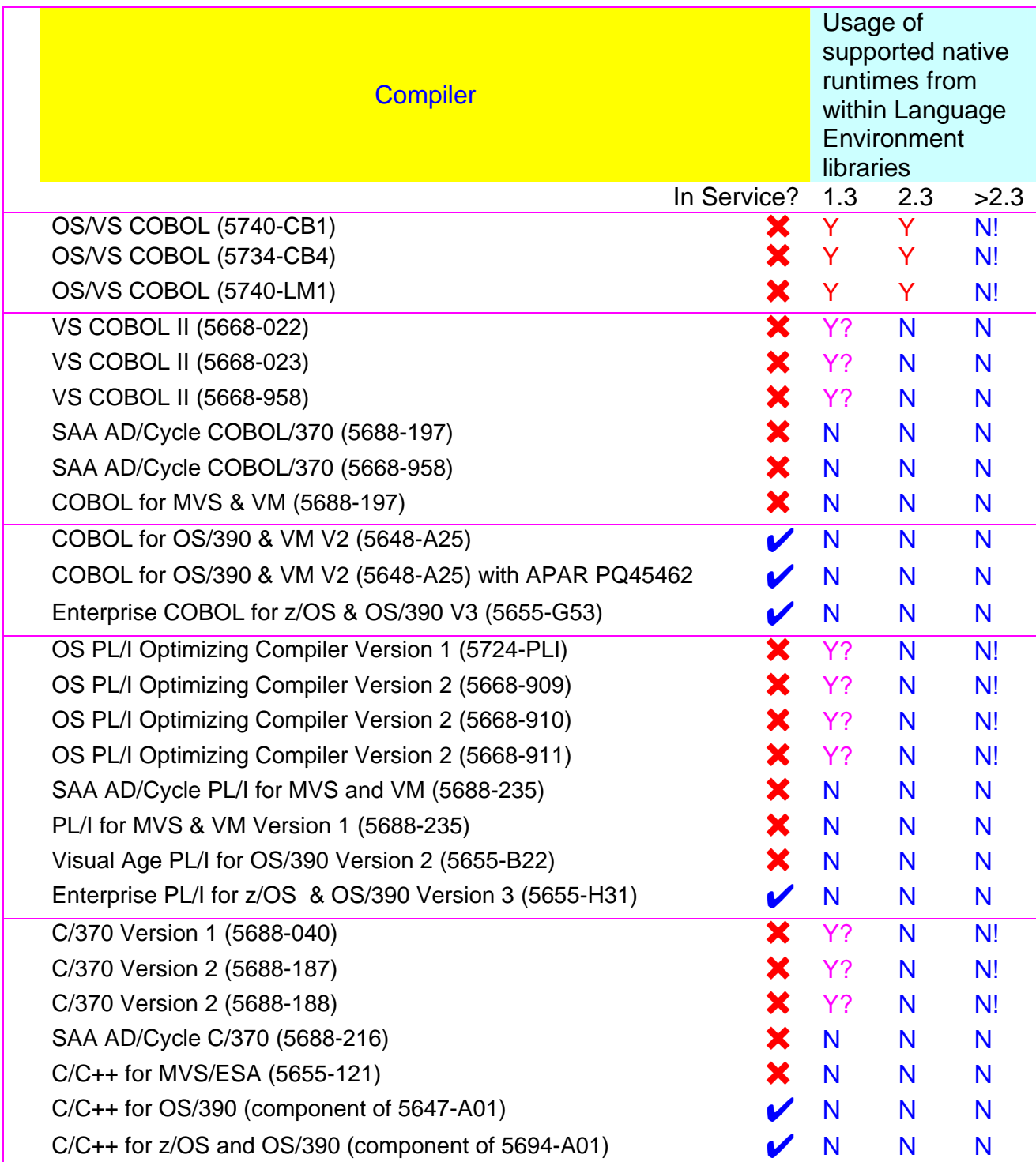

 $Y = Yes$ ; N = No (a Language Environment runtime must be used);  $Y$ ? = Yes, provided the Language Environment runtime is absent;  $N! = No$ , as support will be withdrawn in the next release of CICS after CICS TS 2.3.

Implications for CICS TS modules when Language Environment is installed CICS runtime support for supported native libraries Page 34 of 39

### <span id="page-41-0"></span>**CICS support for the Language Environment runtime**

This section shows support for execution of high-level language modules within CICS where they are running within the Language Environment runtime.

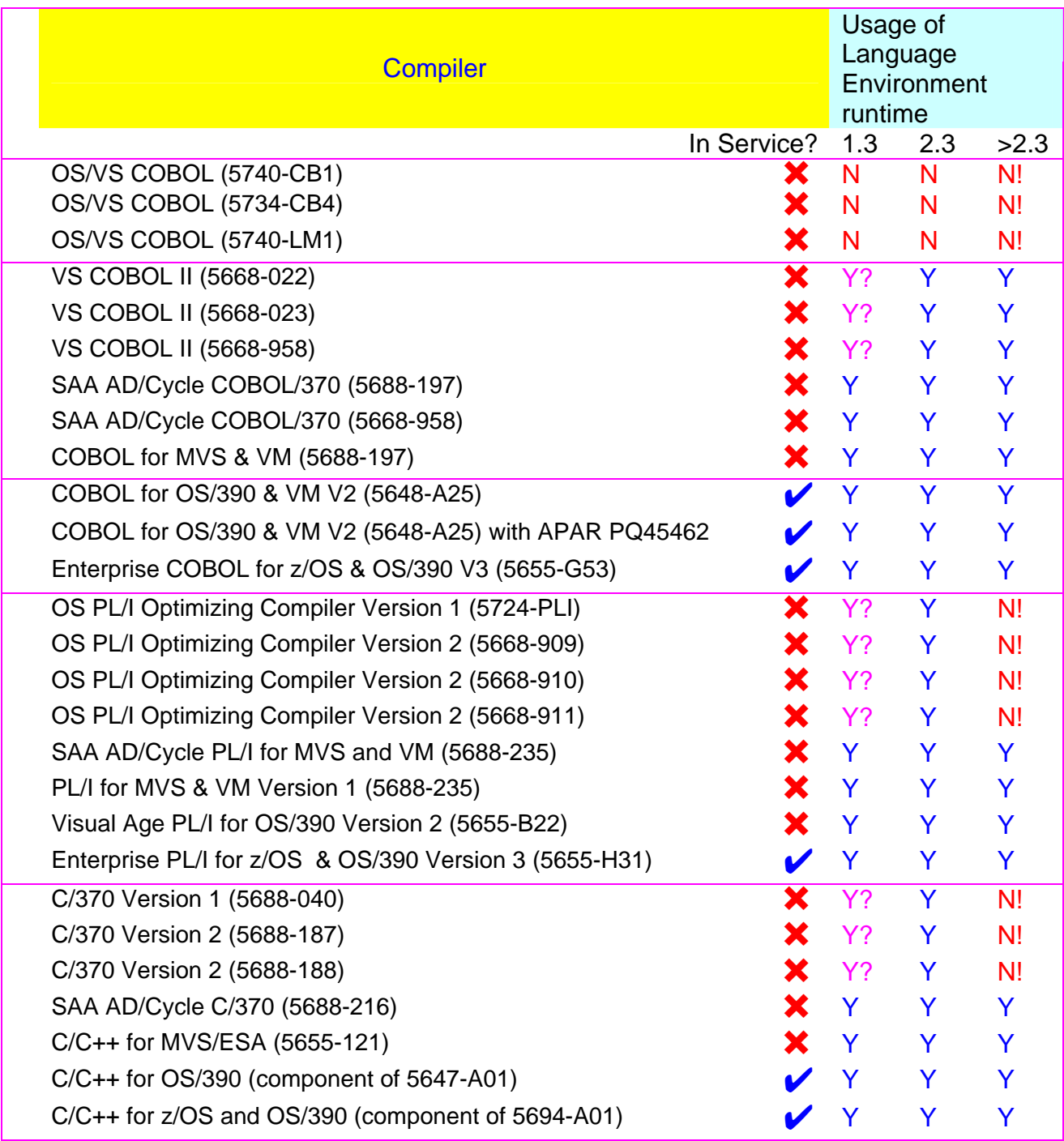

 $Y = Yes$ ; N = No; Y? = Yes, provided the CEE RDO group is active; N! = No, as support will be withdrawn in the next release of CICS after CICS TS 2.3.

Implications for CICS TS modules when Language Environment is installed CICS support for the Language Environment runtime Page 35 of 39

#### <span id="page-42-0"></span>**CICS Integrated Translator support**

This section shows which compilers can use the CICS TS 2.3 Integrated Translator.

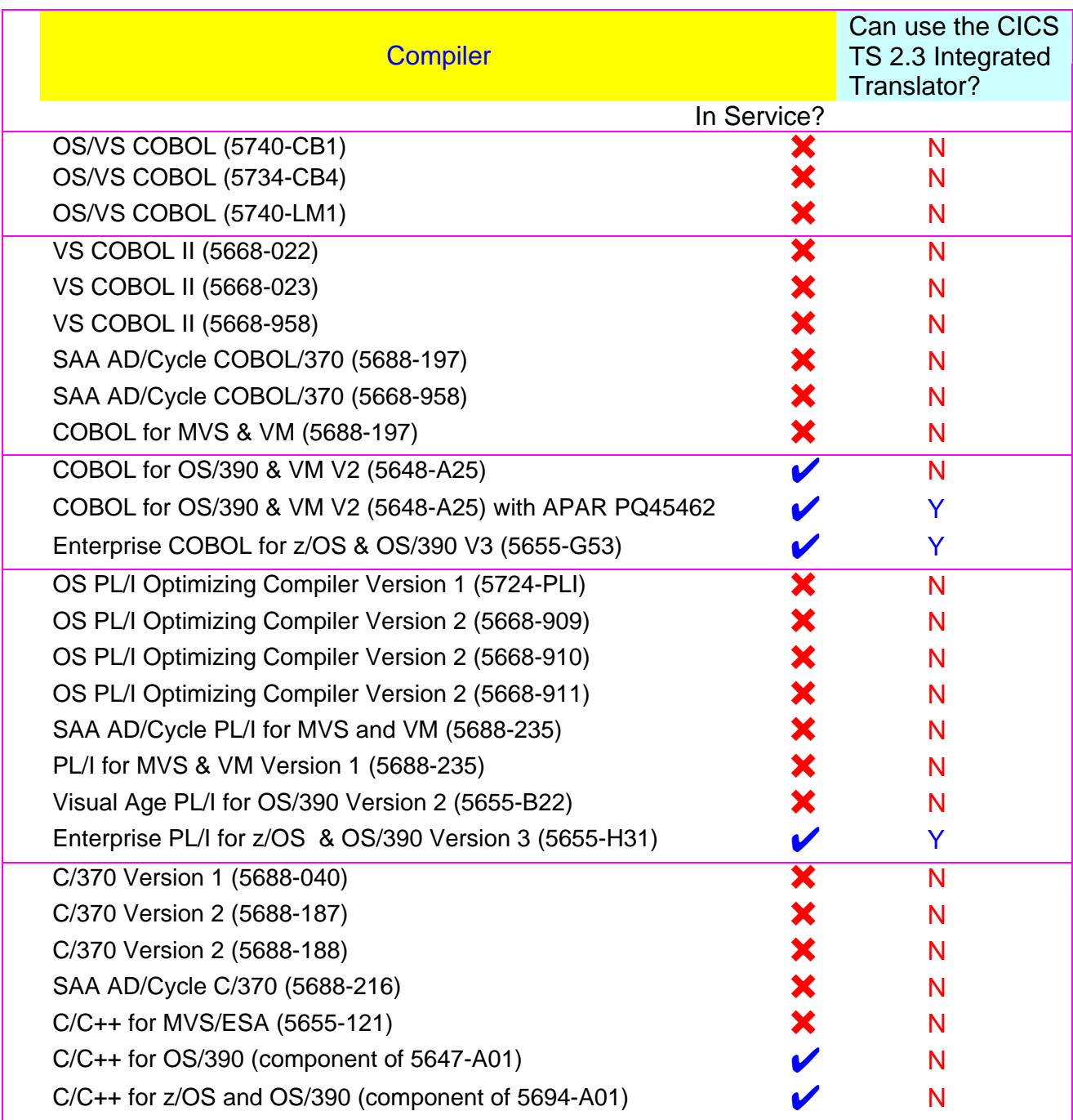

 $Y = Yes; N = No.$ 

## <span id="page-43-0"></span>**Use of the IBM Distributed Debugger**

This section shows which compiled modules can be debugged with the IBM Distributed Debugger in CICS TS 2.3.

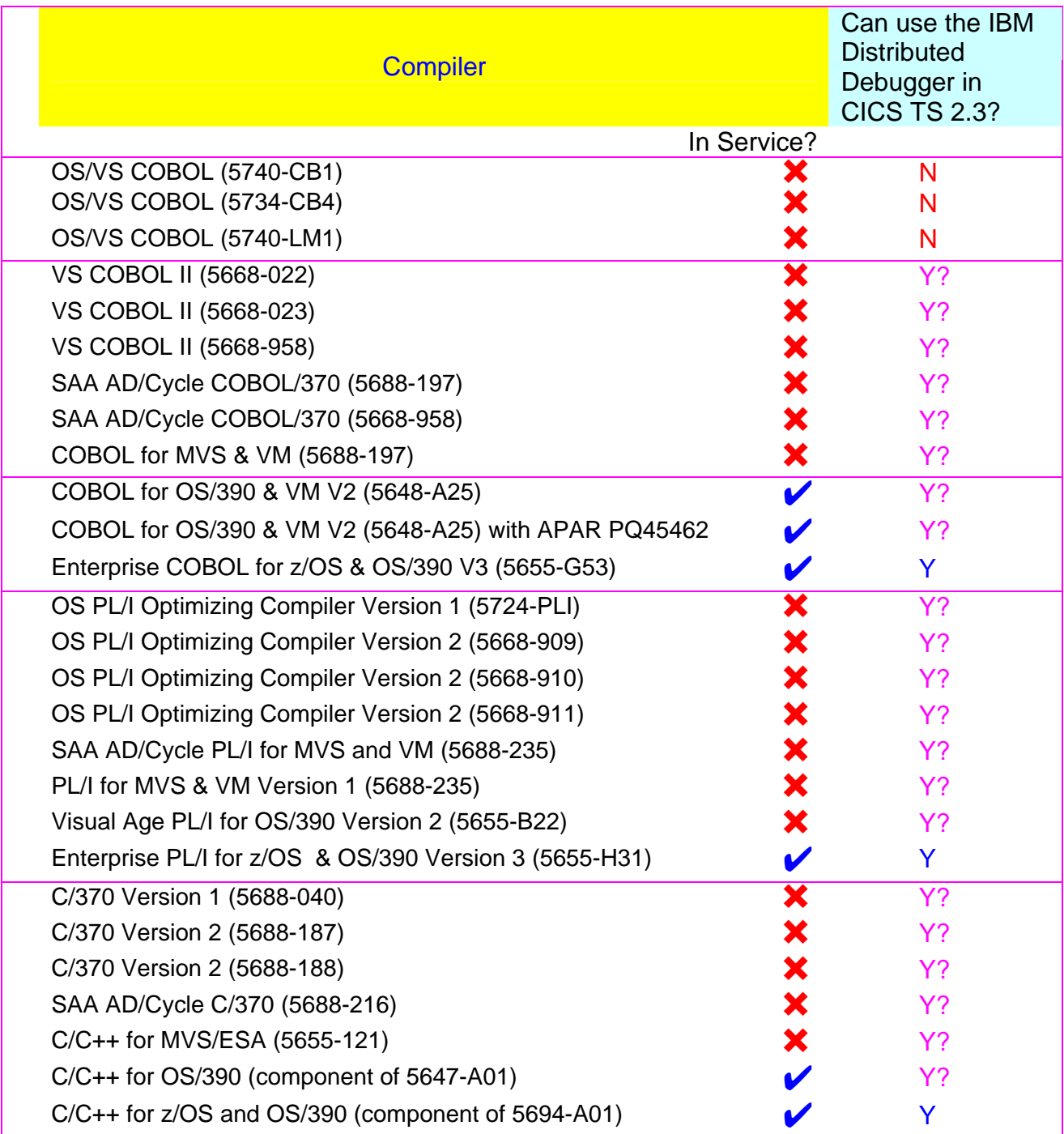

 $Y = Yes$ ;  $Y$ ? = Yes, with restrictions;  $N = No$ .

## <span id="page-44-0"></span>**Use with WebSphere Studio Enterprise Developer**

This section shows which modules can be created within the ambit of WebSphere Studio Enterprise Developer for use in CICS TS 2.3.

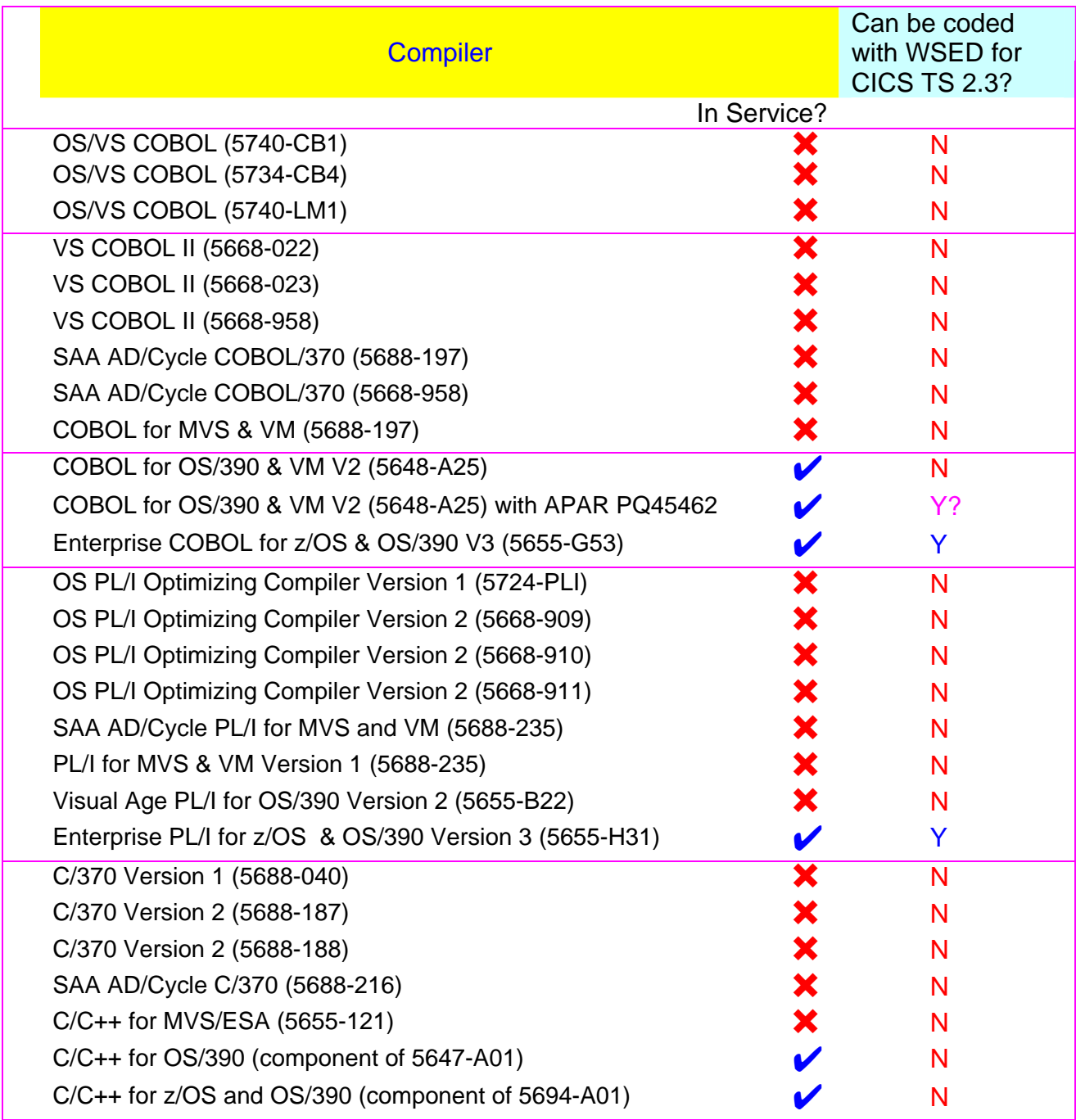

 $Y = Yes$ ;  $Y$ ? = Yes, with restrictions;  $N = No$ .

<<<<<<<<<<<<<<<end of document>>>>>>>>>>>>